# **Universidad Central "Marta Abreu" de Las Villas**

# **Facultad de Ingeniería Eléctrica**

**Departamento de Electro Energética**

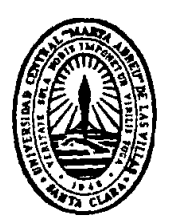

# **TRABAJO DE DIPLOMA**

# **Barrido de frecuencia**

**Autor: Alexis Quintanilla Concepción**

**Tutor: Dr. Ignacio Pérez Abril** 

**Santa Clara**

**2013**

**"Año 55 de la Revolución"**

# **Universidad Central "Marta Abreu" de Las Villas**

# **Facultad de Ingeniería Eléctrica**

## **Departamento de Electro Energética**

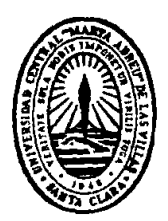

# **TRABAJO DE DIPLOMA**

# **Barrido de Frecuencia**

## **Autor: Alexis Quintanilla Concepción**

aquintanilla@uclv.edu.cu

## **Tutor: Dr. Ignacio Pérez Abril**

Director del CEE, Departamento de Electro Energética, FIE

**Santa Clara**

**2013**

**"Año 55 de la Revolución "**

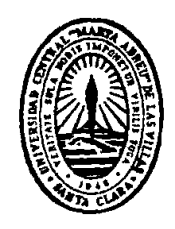

Hago constar que el presente trabajo de diploma fue realizado en la Universidad Central "Marta Abreu" de Las Villas como parte de la culminación de estudios de la especialidad de Ingeniería Eléctrica, autorizando a que el mismo sea utilizado por la Institución, para los fines que estime conveniente, tanto de forma parcial como total y que además no podrá ser presentado en eventos, ni publicados sin autorización de la Universidad.

Firma del Autor

Los abajo firmantes certificamos que el presente trabajo ha sido realizado según acuerdo de la dirección de nuestro centro y el mismo cumple con los requisitos que debe tener un trabajo de esta envergadura referido a la temática señalada.

Firma del Autor Firma del Jefe de Departamento donde se defiende el trabajo

> Firma del Responsable de Información Científico-Técnica

### <span id="page-3-0"></span>**PENSAMIENTO**

*"Lo que convierte la vida en una bendición no es hacer lo que nos gusta, sino que nos guste lo que hacemos."*

*(GOETHE)*

## **DEDICATORIA**

<span id="page-4-0"></span>*"A mi madre que es lo más grande que tengo en el mundo, a mi hermano, que es y será siempre como mi padre y mi mejor amigo"*

#### **AGRADECIMIENTOS**

<span id="page-5-0"></span>Quiero agradecerle en especial a mi mamá, a mi hermano, a mi tutor el Dr. Ignacio Pérez Abril, a todos los profesores(as) que durante estos 5 años me han inculcado los conocimientos y los valores éticos y morales necesarios, para mi desarrollo como profesional.

A la revolución por darme la posibilidad de estudiar sin costo alguno y finalmente a todas aquellas personas que de una forma u otra me han dado su apoyo incondicional.

## <span id="page-6-0"></span>**TAREA TÉCNICA**

- Realizar una revisión bibliográfica de los aspectos fundamentales relacionados con armónicos e interarmónicos.
- Investigar sobre los efectos que producen los armónicos en los sistemas de potencia
- Realizar un resumen de artículos publicados por la comunidad científica internacional
- Mostrar los diferentes modelos del sistema a frecuencias armónicas.
- Mencionar la técnica más comúnmente usada para el análisis de armónicos en los sistemas de potencia, el barrido de frecuencia.
- Hacer una demostración práctica del programa PSXFSCAN.
- Mostrar y explicar mediante figuras y gráficos los resultados obtenidos.

Firma del Autor Firma del Tutor

#### **RESUMEN**

<span id="page-7-0"></span>Los armónicos son perjudiciales para los sistemas de potencia. Las cargas no lineales son las principales causantes de la distorsión de la forma de onda del voltaje y la corriente. Al detectar estos problemas se pueden diseñar filtros para disminuir los efectos de estas fuentes de armónicos. El único modo efectivo de estudiar la generación y propagación de armónicos en el sistema eléctrico de potencia, consiste en la simulación del sistema a partir del modelo de comportamiento de sus componentes a frecuencias armónicas. En la actualidad debido a la creciente introducción en el mercado de dispositivos de electrónica de potencia para el accionamiento eléctrico y el uso de bancos de capacitores para compensar la potencia reactiva, ha surgido la necesidad de estudiar estos fenómenos y establecer normas que permitan un mejor control de sus efectos perjudiciales. En estos momentos sería de mucha utilidad desarrollar una herramienta computacional para el barrido de frecuencia en los sistemas eléctricos de potencia. El objetivo de este trabajo es implementar en el MATLAB un programa de barrido de frecuencia que pueda interactuar con el PSX, se realizan pruebas prácticas al programa mediante los circuitos propuestos por la instalación del PSX y se muestran los resultados mediante figuras y gráficos.

### **TABLA DE CONTENIDOS**

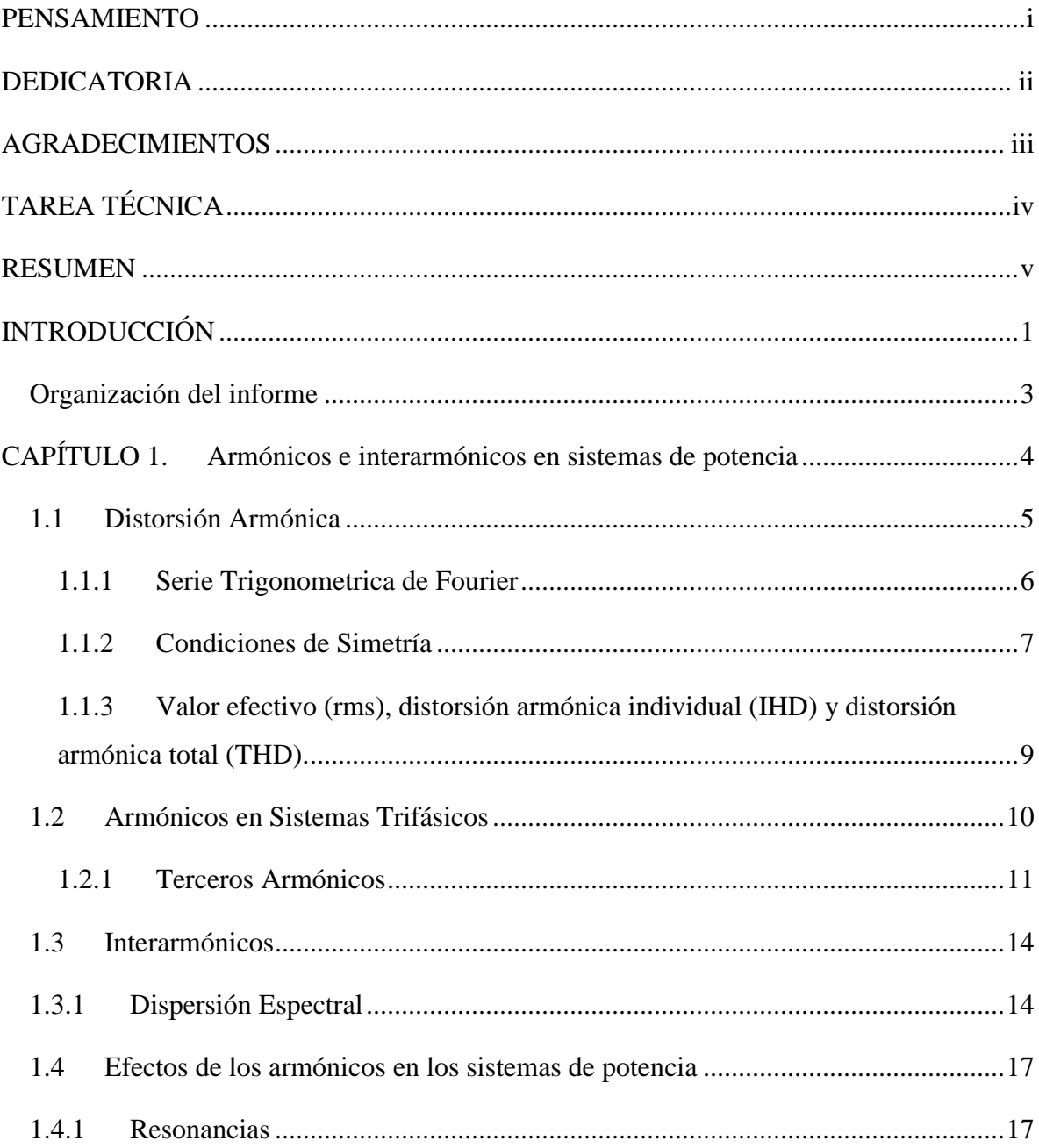

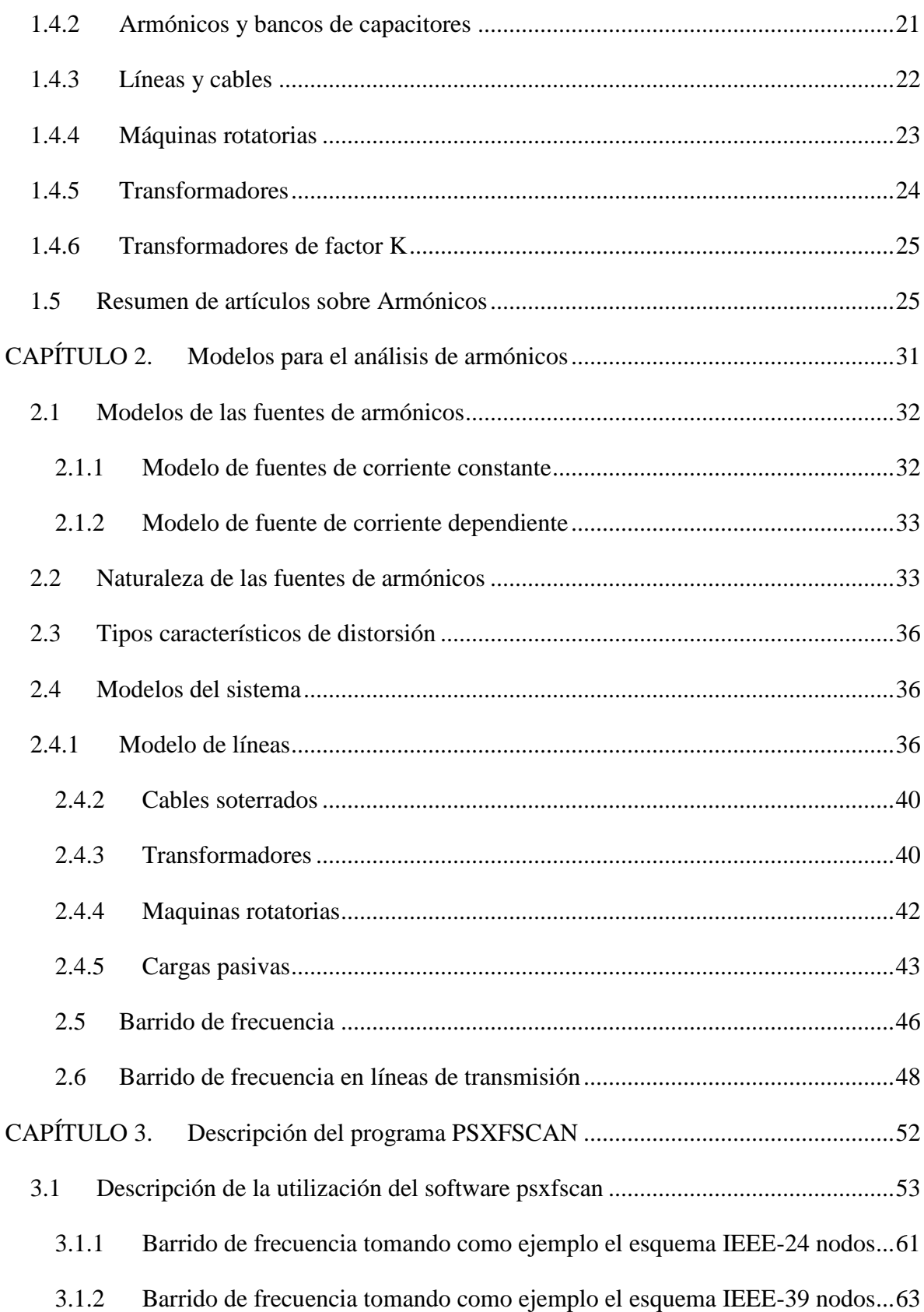

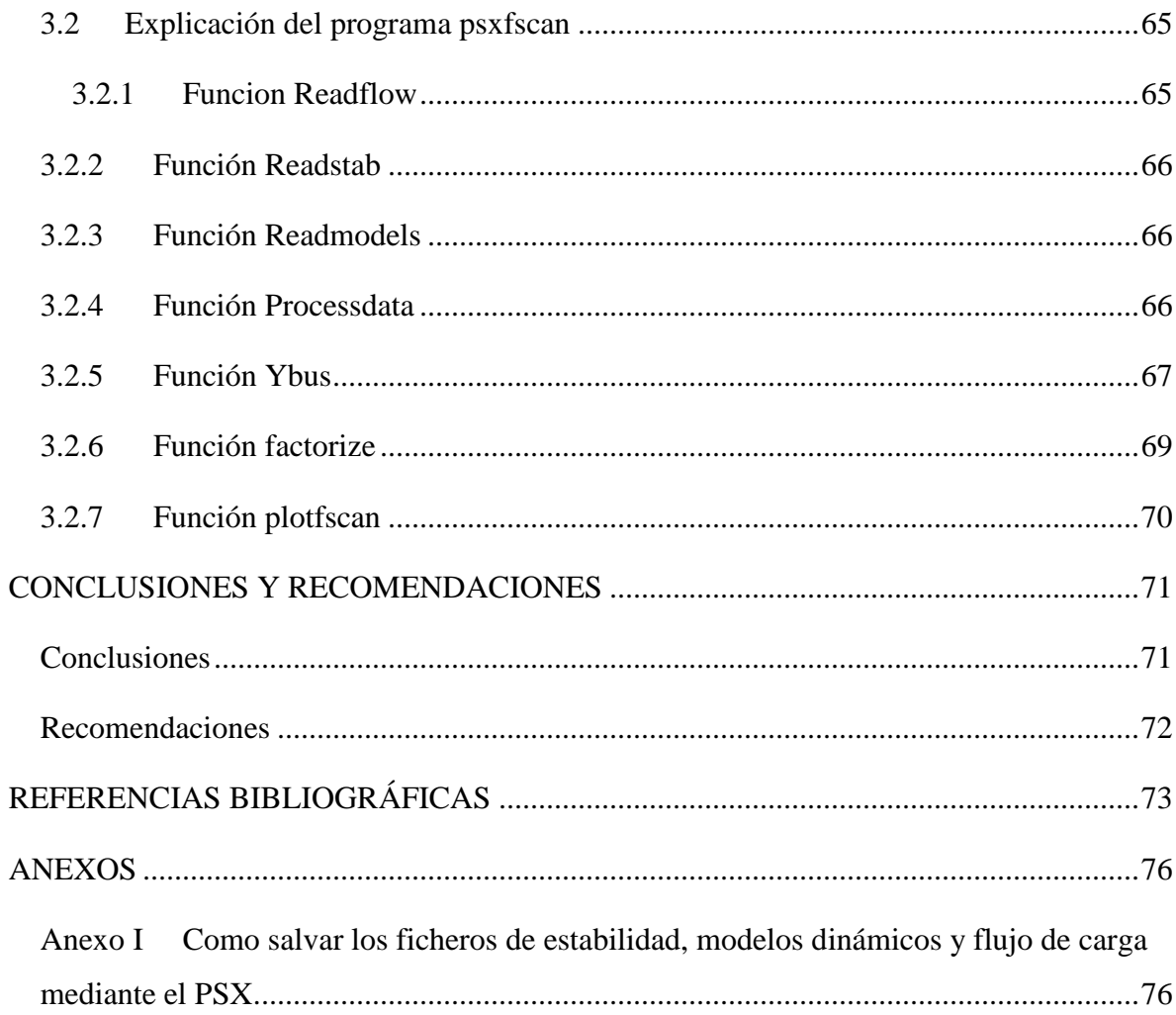

### <span id="page-11-0"></span>**INTRODUCCIÓN**

Las cargas que requieren corrientes no sinusoidales para su funcionamiento han existido desde los comienzos de los sistemas eléctricos. Las primeras lámparas de descarga y la corriente de magnetización de los transformadores son ejemplos de esta afirmación. Sin embargo, dada la pequeña magnitud de estas corrientes no producían problemas en el funcionamiento de dichos sistemas.

Ya en los inicios del siglo XX, el uso de rectificadores basados en válvulas de vapor de mercurio provocaron los primeros problemas de interferencia producida por armónicos en los sistemas de comunicaciones

La utilización de este tipo de dispositivos produjo la interrupción de las conversaciones telefónicas transcontinentales una vez se energizó el circuito. El problema era que las líneas de potencia que alimentaban los rectificadores recorrían una ruta paralela a las líneas telefónicas. El ruido creado por los armónicos fue tan elevado que interrumpió las comunicaciones.

A finales década del 20 e inicios del 30 se realizaron los primeros estudios sobre armónicos y se establecieron las primeras normas al respecto. Estos esfuerzos lograron evitar mayores problemas hasta la década del 60, donde se comenzaron a desarrollar e introducir en el mercado dispositivos electrónicos de bajo costo y altas prestaciones para el accionamiento eléctrico, lo que unido al uso de bancos de capacitores para la compensación de potencia reactiva dieron una nueva dimensión al problema.

En la actualidad, los problemas de armónicos se agudizan por la introducción en la industria y en la sociedad de múltiples equipos de alta tecnología cuya operación puede ser

afectada por la distorsión de la forma de onda de la tensión, lo que ha motivado la revisión de las normas existentes.

El sistema electroenergético nacional suministra varias cargas no lineales a lo largo de todo el país, dichas cargas pueden provocar problemas de resonancia lo que afecta la operación de las redes. En estos momentos no existe una herramienta de análisis para detectar los problemas de resonancia en el sistema por lo que es necesario realizar estudios que nos permitan de una forma u otra solucionar estos inconvenientes a corto o largo plazo.

Comúnmente, los estudios de penetración o propagación de armónicos se basan en modelar el sistema de potencia como una red lineal desacoplada para los diferentes armónicos, la que contiene un conjunto de cargas no lineales que no pueden obviarse el acople entre los diferentes armónicos.

Los elementos considerados lineales en el sistema eléctrico, se modelan por circuitos equivalentes pasivos que representan su comportamiento para cada una de las frecuencias investigadas.

El análisis preciso de la propagación de armónicos se logra mediante un modelo trifásico de la red, ya que aun cuando el sistema se comporte prácticamente balanceado a frecuencia fundamental, a frecuencias de armónicos puede exhibir un comportamiento altamente asimétrico.

Este trabajo tiene como objetivo general el desarrollo de una herramienta computacional que nos permita realizar un barrido de frecuencia en los sistemas eléctricos de potencia específicamente implementar en el MATLAB un programa de barrido de frecuencia que pueda interactuar con el PSX y realizar pruebas prácticas al programa mediante los circuitos contenidos en la instalación del mismo.

#### <span id="page-13-0"></span>**Organización del informe**

Capítulo 1: En este capítulo se realiza una revisión bibliográfica de los aspectos fundamentales relacionados con armónicos e interarmónicos y se analizan los efectos que producen dichos armónicos en los sistemas de potencia. También se realiza un resumen de artículos publicados por científicos de todo el mundo relacionados con estos temas.

Capítulo 2: En este capítulo se abordan los aspectos relacionados con los modelos de las fuentes de armónicos para las cargas no lineales. Aquí podemos ver los diferentes tipos de modelos del sistema como líneas, trasformadores, máquinas rotatorias etc. y se plantea la técnica más comúnmente usada para el análisis de armónicos, el barrido de frecuencia.

Capítulo 3: En este capítulo se hace una demostración de cómo utilizar el software PSXFSCAN para analizar el comportamiento de la frecuencia en una red determinada a partir de una inyección de corriente de armónicos. También se proporciona una explicación de la programación del software y se muestran mediante figuras y gráficos los resultados obtenidos.

## <span id="page-14-0"></span>**CAPÍTULO 1. Armónicos e interarmónicos en sistemas de potencia**

#### **Introducción**

Los armónicos e interarmónicos son perjudiciales para los sistemas de potencia ya que la distorsión de la tensión y la corriente pueden afectar el funcionamiento de los diferentes dispositivos conectados a la red. Los sistemas eléctricos modernos contienen una gran cantidad de fuentes contaminantes o productoras de armónicos donde se destacan fundamentalmente las cargas no lineales empleadas en la industria y en las instalaciones comerciales y residenciales.

Este capítulo explica el origen de la distorsión armónica y la representación de una onda distorsionada por la suma de varias ondas perfectamente sinusoidales mediante la serie de Fourier.

Otro aspecto importante son los armónicos en los sistemas trifásicos específicamente los llamados terceros armónicos los cuales son componentes de secuencia cero que pueden aparecer en dichos sistemas.

Los interarmónicos son componentes de frecuencia no múltiplo entero de la frecuencia fundamental que pueden aparecer en el sistema eléctrico por la presencia de cargas tales como los hornos de arco eléctrico, ciclo convertidores, etc. Dichos interarmónicos no solo afectan la onda de tensión y corriente sino que también producen alteraciones en el período de la onda. Los aspectos más importantes sobre este tema se abordan.

Por último se analizan los efectos perjudiciales que producen los armónicos en los sistemas de potencia y se realiza un resumen de artículos relacionados con estos temas publicados por científicos de todo el mundo.

#### <span id="page-15-0"></span>**1.1 Distorsión Armónica**

La distorsión armónica es causada por los dispositivos no lineales en los sistemas de potencia. Un dispositivo no lineal es uno en el que la corriente no es proporcional a la tensión aplicada. La figura 1.1 ilustra este concepto en el caso de una tensión sinusoidal aplicada a una resistencia no lineal simple en el que la tensión y corriente varían de acuerdo con la curva mostrada mientras que el voltaje aplicado es perfectamente sinusoidal, la corriente resultante se visualiza distorsionada. El aumento de la tensión en un pequeño porcentaje puede causar que la corriente se duplique y que asuma una forma de onda diferente. Esta es la fuente de la mayor distorsión armónica en un sistema de potencia.

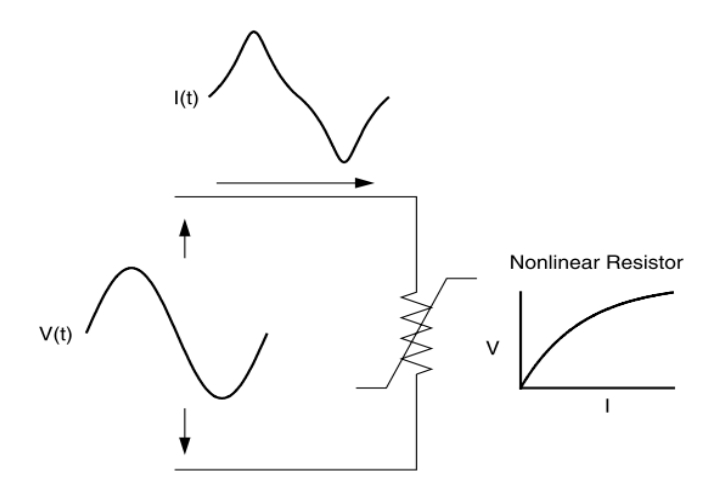

Figura 1.1. Distorsión armónica causada por una resistencia no lineal

La figura 1.2 ilustra que cualquier forma de onda periódica distorsionada puede ser expresada como una suma de sinusoides. Cuando una forma de onda es idéntica desde un ciclo al siguiente, puede ser representada como una suma de ondas sinusoidales puras en que la frecuencia de cada sinusoide es un múltiplo entero de la frecuencia fundamental de la onda distorsionada. Este múltiplo se llama harmónico de la fundamental, de ahí el nombre de este tema. La suma de sinusoides se refiere como una serie de Fourier, el nombre del gran matemático que descubrió el concepto.

El matemático francés Jean Babtiste Joseph Fourier, demostró que toda onda continua y periódica (no importa su forma), puede ser representada por la suma de una serie de ondas sinusoidales cuyas frecuencias son múltiplo entero de la frecuencia de la onda original y que se denominan armónicos.

Por ejemplo, una onda de voltaje como la que se muestra en la figura puede ser descompuesta en la suma de tres armónicos. [1]

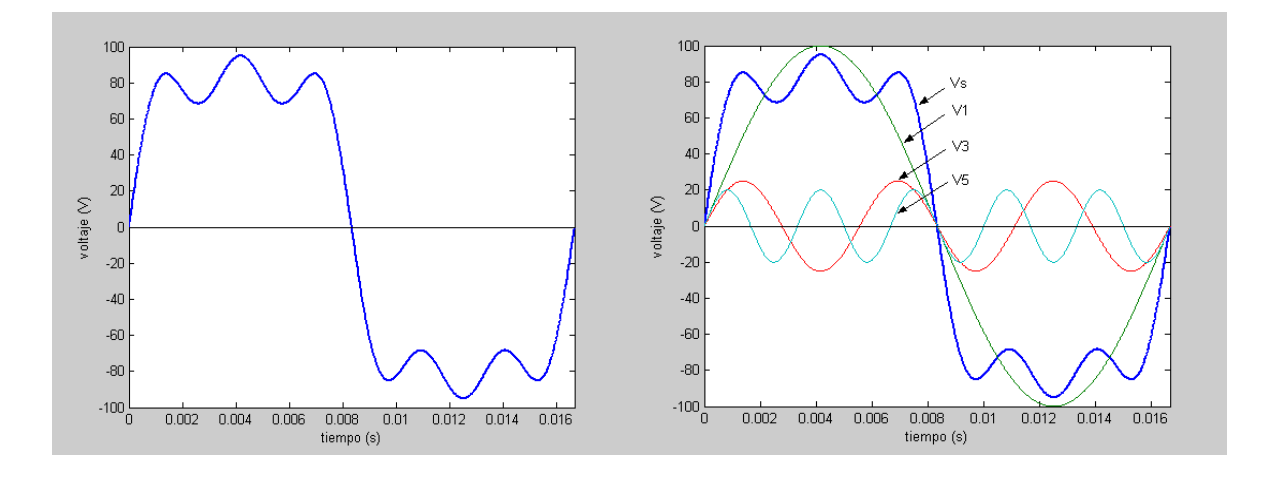

Figura 1.2. Descomposición de una onda de voltaje en la suma de tres armónicos

$$
v(t) = 100 \text{sen}(2\pi 60t) + 25 \text{sen}(2\pi 180t) + 20 \text{sen}(2\pi 300t)
$$

#### <span id="page-16-0"></span>**1.1.1 Serie Trigonométrica de Fourier**

La serie trigonométrica de Fourier de una función periódica y continua en el tiempo x (t) de frecuencia f está dada por la expresión:

$$
x(t) = \frac{a_0}{2} + \sum_{n=1}^{\infty} I_n \cos(2\pi n f t) + b_n \sin(2\pi n f t)
$$
 1.2

O sea, existen infinitos términos seno y coseno que sumados para un tiempo t, reproducen el valor de la onda original x (t).

Conocida la expresión en el tiempo de x (t), pueden obtenerse los coeficientes  $a_n$  y  $b_n$  de la serie mediante las integrales.

$$
b_n = \frac{2}{T} \int_0^T x(t) \, \text{sen}(2\pi n f t) \, dt = \frac{2}{T} \int_0^{T/2} \left[ f(t) - x(-t) \right] \, \frac{1}{\text{sen}(2\pi n f t)} \, dt \tag{1.3}
$$

$$
a_n = \frac{2}{T} \int_0^T x(t) \cos(2\pi n f t) dt = \frac{2}{T} \int_0^{T/2} \mathbf{r}(t) + x(-t) \cos(2\pi n f t) dt
$$

Generalmente, los armónicos de orden superior (por encima del rango de la 25a a 50a, dependiendo del sistema) son insignificantes para el análisis de sistemas de potencia. Si bien pueden causar interferencia en dispositivos de bajo consumo de energía normalmente no son perjudiciales. Lo que sí es difícil es recoger datos suficientemente exactos para poder modelar sistemas a estas frecuencias. Una excepción común a esto se produce cuando hay resonancias del sistema en el rango de frecuencias. Estas resonancias pueden ser excitadas por muescas o transitorios de conmutación en convertidores de potencia electrónicos. Esto causa formas de ondas de tensión con múltiples cruces por cero lo que interrumpe los circuitos de temporización. Estas resonancias generalmente se producen en sistemas con cable subterráneo pero no con corrección del factor de potencia en condensadores. [2]

#### <span id="page-17-0"></span>**1.1.2 Condiciones de Simetría**

Existen tres condiciones de simetría de una onda, que producen determinados efectos en la serie de Fourier y en particular en el tipo de los términos resultantes, estas son:

- 1) Simetría par
- 2) Simetría impar
- 3) Simetría de media onda

Una onda tiene **simetría impar**, cuando se cumple que x (t) = -x (-t), o sea, que el inicio de un ciclo pasa por  $t = 0$ , en cuyo caso solo aparecen los términos seno en la serie.

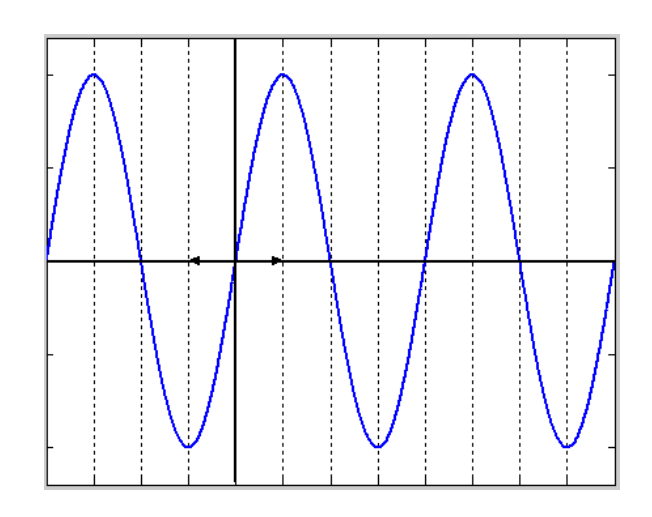

Figura 1.3. Simetría impar

Por otra parte, una onda tiene **simetría par**, cuando se cumple que x (t) = x (-t), o sea, que el eje de tiempo está situado un tiempo ¼ T después que comienza el ciclo, en cuyo caso solo aparecen los términos coseno.

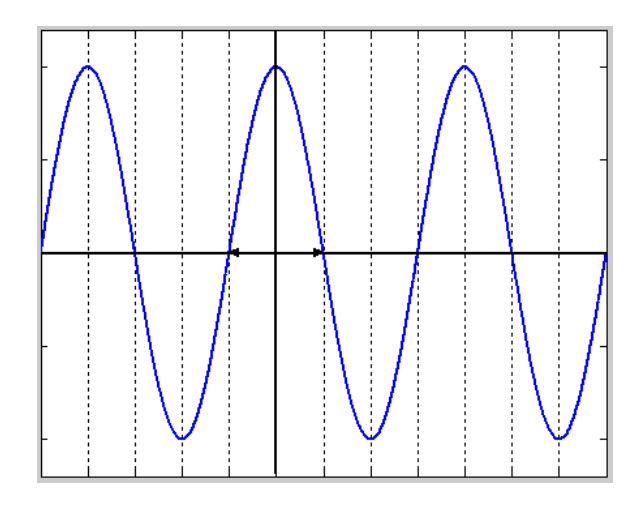

Figura 1.4. Simetría par

Otra condición de simetría se da cuando se cumple la igualdad,  $x(t) = -x(t + \frac{1}{2}T)$  o sea, cuando existe simetría entre los semiciclos positivos y negativos de la señal. Esta condición se denomina **simetría de media onda** y es característica de una gran cantidad de señales existentes en la práctica.

Toda onda con simetría de media onda, solo contiene armónicos impares en su composición, o dicho en otra forma, no tiene armónicos pares.

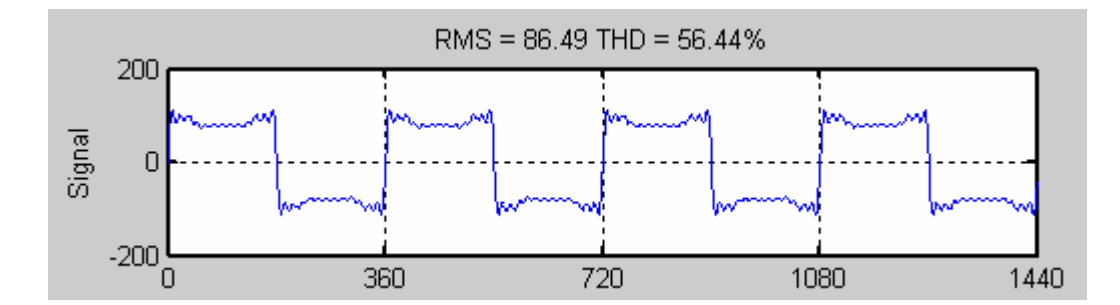

Figura 1.5. Simetría de media onda

Sin embargo, las ondas con armónicos pares se caracterizan por tener diferentes los semiciclos positivos y negativos.

### <span id="page-19-0"></span>**1.1.3 Valor efectivo (rms), distorsión armónica individual (IHD) y distorsión armónica total (THD).**

El valor efectivo o rms [3] de una onda no sinusoidal es la raíz cuadrada de la suma de los valores efectivos de todos los armónicos al cuadrado, es decir:

$$
V = \sqrt{V_0^2 + V_1^2 + V_2^2 + \dots + V_\infty^2}
$$
 1.5

La relación de cada armónico con respecto al fundamental se conoce como distorsión armónica individual IHD. [3]

$$
\% \, HID_n = \frac{V_n}{V_1} 100 \tag{1.6}
$$

Mientras que la distorsión armónica total o THD [3] es una medida del grado de distorsión armónica total de una onda. Se define como el por ciento que representa el valor efectivo de los armónicos superiores al fundamental con respecto este.

$$
\%THD = \frac{\sqrt{V_2^2 + V_3^2 + \dots + V_\infty^2}}{V_1}100
$$

#### <span id="page-20-0"></span>**1.2 Armónicos en Sistemas Trifásicos**

Los sistemas trifásicos balanceados se caracterizan porque los voltajes y corrientes de cada fase son iguales y desfasados 120o entre sí. De esta manera, un sistema trifásico balanceado de corrientes o voltajes no sinusoidales debe cumplir también dichas condiciones.

No obstante, debe tenerse en cuenta que para desfasar en tiempo una onda no sinusoidal descrita por su serie de Fourier, el ángulo de fase de cada armónico debe desfasarse un ángulo igual al desfasaje deseado por el orden del armónico, es decir, si x(t) es la expresión de la onda con ángulo cero.

$$
x(t) = x_0 + \sum_{n=1}^{\infty} x_n \text{sen}(nwt) \tag{1.8}
$$

La onda x (t) desfasada un ángulo  $\alpha$  se escribe:

$$
x(t+\alpha) = x_0 + \sum_{n=1}^{\infty} x_n \operatorname{sen}(n(wt+\alpha))
$$

Por lo tanto, las expresiones de las corrientes en las fases a, b y c en un sistema trifásico balanceado son:

$$
ic(t) = I_1 \text{sen}(\text{wt} + 120^\circ) + I_2 \text{sen}(2(\text{wt} + 120^\circ)) + I_3 \text{sen}(3(\text{wt} + 120^\circ)) + \dots
$$

$$
ib(t) = I_1 \text{sen}(\text{wt} - 120^\circ) + I_2 \text{sen}(2(\text{wt} - 120^\circ)) + I_3 \text{sen}(3(\text{wt} - 120^\circ)) + \dots \tag{1.11}
$$

$$
ia(t) = I_1sen(wt) + I_2sen(2wt) + I_3sen(3wt) + ...
$$

Pero como se cumplen las relaciones:

$$
2(-120^{\circ}) = -240^{\circ} = 120^{\circ}
$$

$$
3(-120^{\circ}) = -360^{\circ} = 0^{\circ}
$$

$$
2(+120^{\circ}) = +240^{\circ} = -120^{\circ}
$$

$$
3(+120^{\circ}) = +360^{\circ} = 0^{\circ}
$$
 1.16

Entonces las corrientes por fase tienen las siguientes expresiones:

$$
ic(t) = I_1 \text{sen}(wt + 120^\circ) + I_2 \text{sen}(2wt - 120^\circ) + I_3 \text{sen}(3wt) + \dots
$$

$$
ia(t) = I_1sen(wt) + I_2sen(2wt) + I_3sen(3wt) + ... \t\t 1.18
$$

$$
ib(t) = I_1 \text{sen}(wt - 120^\circ) + I_2 \text{sen}(2wt + 120^\circ) + I_3 \text{sen}(3wt) + \dots
$$

Donde se comprueba que el primer armónico tiene una secuencia de fases a-b-c (positiva), el segundo armónico a-c-b (negativa) y el tercer armónico tiene igual ángulo de fase en las tres fases, por lo que tiene secuencia cero. [4]

#### <span id="page-21-0"></span>**1.2.1 Terceros Armónicos**

Los armónicos múltiplos de tres son componentes de secuencia cero que tienen un comportamiento particular en los sistemas trifásicos en dependencia de la conexión de los generadores, transformadores y las cargas del sistema.

En un sistema balanceado en conexión estrella, los voltajes y corrientes de fase de terceros armónicos deben ser iguales en magnitud y fase.

Como los voltajes de línea se obtienen por diferencias de los de fase y estos son iguales, se concluye que no pueden aparecer terceros armónicos en el voltaje de línea. [4]

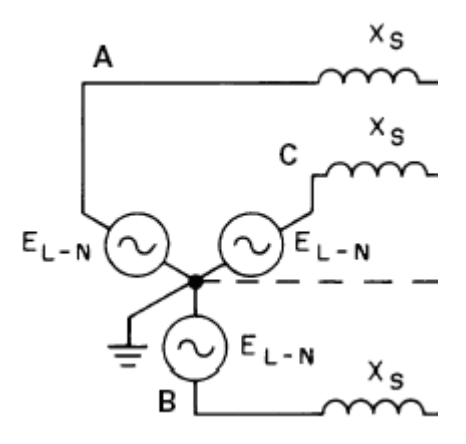

Figura 1.6. Sistema balanceado en conexión estrella

$$
Van_3 = Vbn_3 = Vcn_3 \tag{1.20}
$$

Por lo tanto:

$$
Vab_3 = Van_3 - Vbn_3 = 0 \t\t 1.21
$$

$$
Vca_3 = Vcn_3 - Van_3 = 0 \t\t 1.22
$$

$$
Vbc_3 = Vbn_3 - Vcn_3 = 0 \tag{1.23}
$$

Por otra parte, como también las corrientes de fase de terceros armónicos son iguales en módulo y ángulo, la corriente en el conductor neutro es igual la suma de las tres fases o lo que es lo mismo, el triple de la corriente de terceros armónicos de una fase. [4]

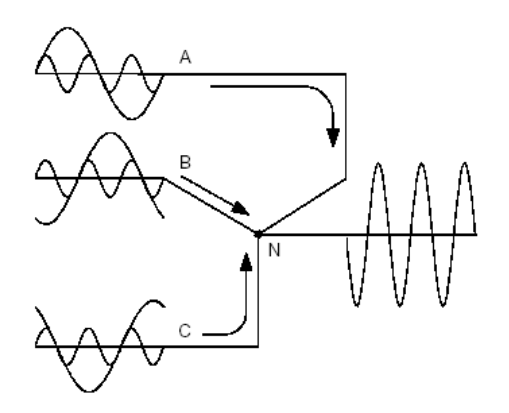

Figura 1.7. Representación de las corrientes de fase de terceros armónicos

$$
Ia_3 = Ib_3 = Ic_3 \tag{1.24}
$$

por lo tanto :  

$$
In_3 = Ia_3 + Ib_3 + Ic_3 = 3Ia_3
$$
 1.25

si no hay neutro, 
$$
In_3 = 0
$$
  
entonces  
 $Ia_3 = Ib_3 = Ic_3 = 0$  1.26

En este caso la corriente por el conductor neutro estará compuesta solo de terceros  $armónicos.$  En el caso en que no exista el conductor neutro,  $In<sub>3</sub>$  tiene que ser cero, por lo que no pueden circular terceros armónicos en la corriente de ninguna de las fases.

Por su parte, si la conexión es delta, de nuevo los voltajes y corrientes de fase de terceros armónicos son iguales en módulo y fase. Esto provoca que dichos terceros armónicos solo puedan circular internamente en la delta sin aparecer en las corrientes de línea que se calculan como diferencias de las de fase. Además, aun cuando puede existir fem de terceros armónicos en las fases de la delta, la caída de voltaje en las impedancias internas de los devanados elimina totalmente los terceros armónicos del voltaje de fase. [4]

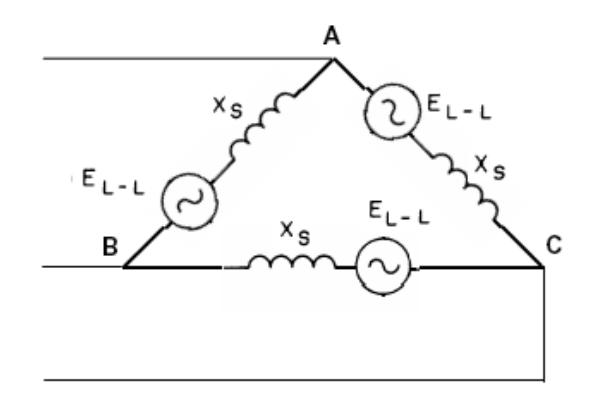

Figura 1.8. Representación de los voltajes de fase en conexión delta

$$
Iba_3 = Icb_3 = Iac_3 = 3E_3 / 3Xs = E_3 / Xs = I_3
$$
\n
$$
1.27
$$

$$
Eab_3 = Ebc_3 = Eca_3 = E_3 \tag{1.28}
$$

Por lo tanto:

$$
Ia_3 = Ib_3 = Ic_3 = I_3 - I_3 \tag{1.29}
$$

$$
Vab_2 = Vbc_2 = Vca_2 = E_2 - Xs \cdot (E_2 / Xs) = 0
$$
\n
$$
1.30
$$

#### <span id="page-24-0"></span>**1.3 Interarmónicos**

Los interarmónicos son componentes de frecuencia no múltiplo entero de la frecuencia fundamental que pueden aparecer en el sistema eléctrico por la presencia de cargas tales como los hornos de arco eléctrico, ciclo convertidores, etc.

La presencia de interarmónicos produce no solo deformaciones en la onda de voltaje o corriente, sino que también altera el período de la onda, de forma que un ciclo de 60 Hz es diferente del siguiente, etc. [5]

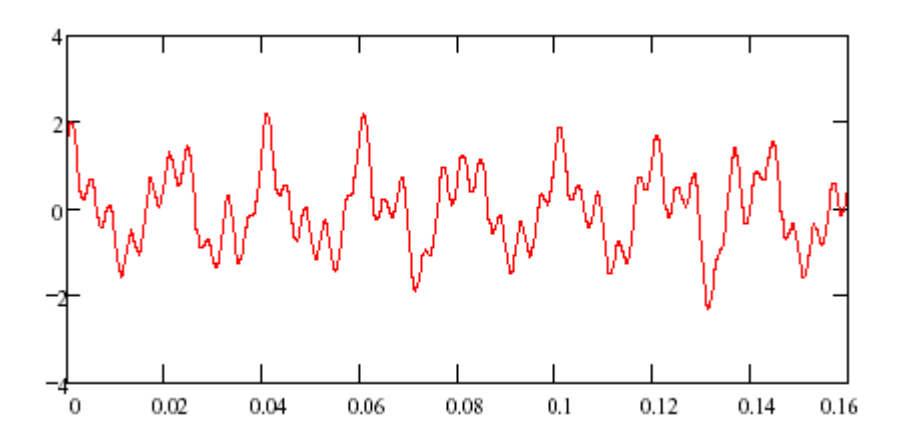

Figura 1.9. Forma de onda con harmónicos e interarmónicos

#### <span id="page-24-1"></span>**1.3.1 Dispersión Espectral**

Las medidas prácticas de señales en el dominio del tiempo se realizan en intervalos de tiempo limitados llamados ventanas. El procedimiento que se sigue, es multiplicar la señal

analógica  $x(t)$  por una función ventana *w* (*t*) definida solo en el intervalo – T/2 a +T/2 y nula para el resto de t.

La función ventana más simple es la rectangular, que se define como:

$$
w(t) = \begin{cases} 1 & \text{si } |t| \le \frac{T}{2} \\ 0 & \text{si } |t| > \frac{T}{2} \end{cases} \tag{1.31}
$$

Cuando el ancho de la ventana rectangular es un múltiplo entero del período de la señal muestreada, pueden determinarse con precisión los parámetros de la señal analógica. Sin embargo, si existen interarmónicos en la señal, el período de la onda se altera y la duración de la ventana difiere de dicho período.

Cuando ocurre esta situación, existe una incertidumbre en la identificación de los componentes periódicos presentes, ya que el análisis de Fourier presupone el carácter continuo y periódico de las funciones en el tiempo. El error resultante se conoce como dispersión espectral y es el ruido no periódico que contribuye a cada una de las componentes periódicas presentes. [5]

Por ejemplo, si se tiene un interarmónico de frecuencia 72 Hz superpuesto a una señal sinusoidal de 60 Hz según se muestra en la figura:

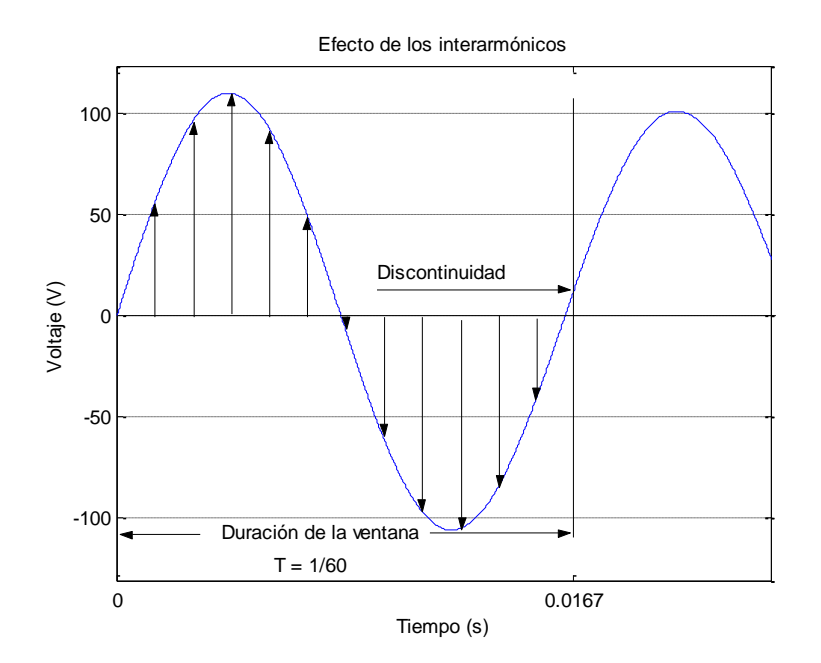

Figura 1.10. Efecto de los interarmónicos

$$
v(t) = 100 \text{sen}(2\pi 60t) + 10 \text{sen}(2\pi 72t)
$$

Se aprecia que la presencia del interarmónico considerado modifica el período original de la onda de 60 Hz y por consiguiente, la ventana de duración  $T = 1/60$  s empleada para el muestreo de la señal no se ajusta el período de la onda compuesta, con la consiguiente discontinuidad de la función en los extremos de la ventana.

Si se realiza el análisis de Fourier con  $N = 12$  y la ventana se mantiene erróneamente con la duración mostrada se obtendrían los siguientes resultados:

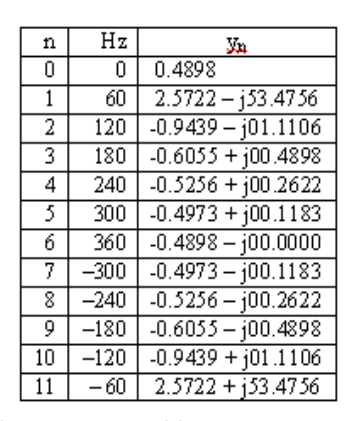

Los que evidentemente no coinciden con los componentes de la onda analizada.

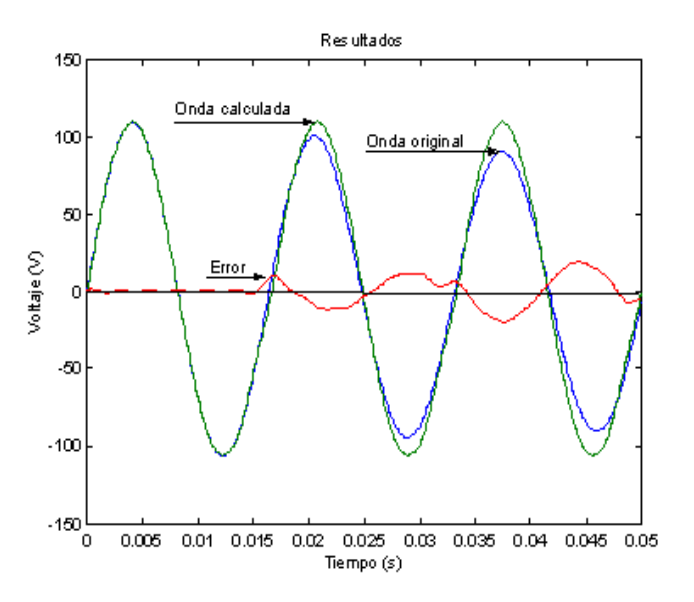

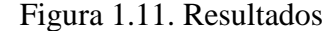

Como se ve, el error, determinado como la diferencia entre las ondas, es inferior en la sección de la onda que ha sido muestreada, no obstante, se incrementa sustancialmente fuera de este intervalo de tiempo.

El efecto de la dispersión espectral puede reducirse cambiando la forma de la función ventana. En particular, si la magnitud de la función ventana tiende a cero en los contornos, cualquier discontinuidad en la forma de onda original se ve reducida a un valor pequeño y puede considerarse efectivamente continua en los contornos. [5]

#### <span id="page-27-0"></span>**1.4 Efectos de los armónicos en los sistemas de potencia**

Los armónicos e interarmónicos producen efectos tanto en los propios sistemas eléctricos de potencia y en las cargas eléctricas conectadas a estos, como en los sistemas de comunicaciones.

Todos los efectos de los armónicos en los sistemas de potencia son perjudiciales y entre ellos se puede citar:

- 1) La posible existencia de resonancias serie y paralelo que contribuyen a la amplificación de los armónicos y sus efectos.
- 2) La reducción de la eficiencia en el sistema por el incremento de las pérdidas en los sistemas de generación, transmisión y distribución de la energía.
- 3) El envejecimiento prematuro del aislamiento de los componentes de la red eléctrica y como consecuencia la reducción de su vida útil.
- 4) El mal funcionamiento del sistema o de alguno de sus componentes.

#### <span id="page-27-1"></span>**1.4.1 Resonancias**

La mayoría de los elementos existentes en los sistemas eléctricos: transformadores, máquinas rotatorias, etc. tienen carácter inductivo. No obstante, la presencia de bancos de capacitores para compensar el factor de potencia o el propio efecto capacitivo de las líneas de potencia pueden interactuar con los elementos inductivos del circuito de forma que a determinadas frecuencias se igualan las reactancias inductivas y capacitivas equivalentes provocando una condición de resonancia en que pueden aparecer altos valores de voltaje y corriente que afectan el funcionamiento correcto del sistema y pueden producir la falla de los equipos.

La presencia de inductancias y capacitancias en el circuito eléctrico propician la existencia de múltiples frecuencias de resonancia. Cuando un armónico de voltaje o corriente se aproxima a alguna de dichas frecuencias, se produce una gran amplificación del mismo con la consiguiente extensión del daño a la red y los equipos conectados a ella.

Existen dos tipos de resonancia posibles: serie o paralelo. La resonancia serie se manifiesta como una baja impedancia que permite el flujo de altas corrientes de armónicos a través de

determinados elementos del circuito, provoca la operación de relés de protección, la apertura de fusibles, la sobrecarga de conductores, etc. Por su parte, la resonancia paralela produce una alta impedancia que permite la aparición de altos voltajes de armónicos en determinados puntos de la red y corrientemente produce sobre voltajes en los capacitores o fallas del aislamiento. [6]

A) Resonancia serie

La resonancia serie se produce cuando se igualan la reactancia inductiva y capacitiva en un circuito serie RLC como el mostrado.

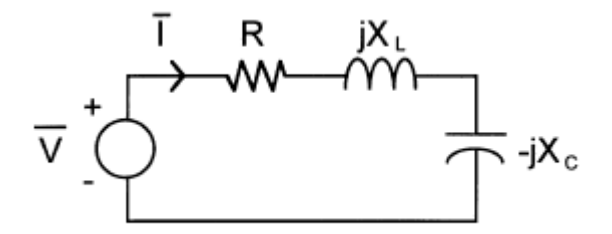

Figura 1.17. Ejemplo de circuito para resonancia serie

La impedancia equivalente del circuito vista desde la fuente es:

$$
Z = R + j \left( wL - \frac{1}{wC} \right) = R + j \left( nXL - \frac{Xc}{n} \right)
$$

La variación de esta impedancia con la frecuencia puede verse en la siguiente figura, donde se ve que existe un mínimo de impedancia que se produce a la frecuencia de resonancia en que se igualan la reactancia inductiva y capacitiva.

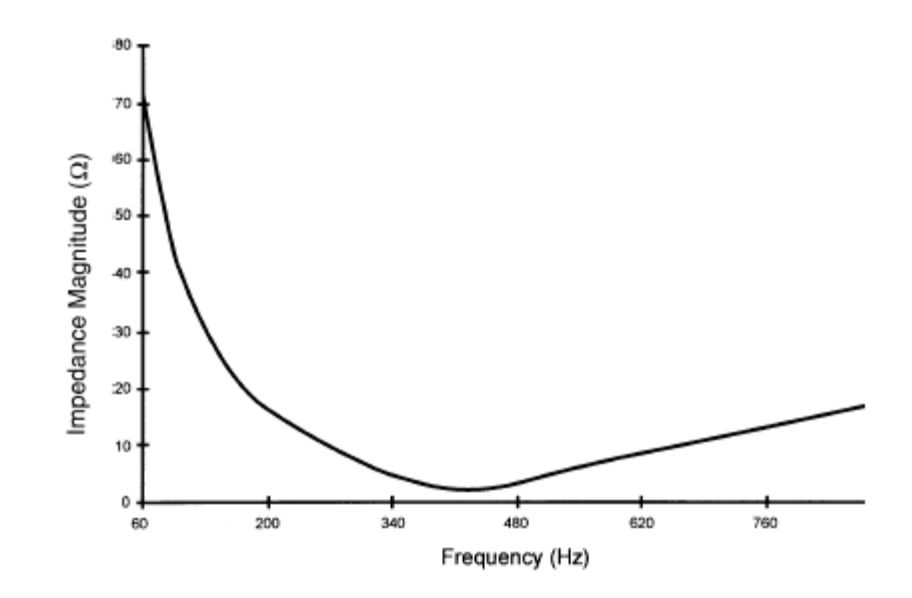

Figura 1.18. Impedancia contra frecuencia para circuito de resonancia serie

De esta forma, la frecuencia de resonancia se calcula como:

$$
w_r L = \frac{1}{w_r C} \Rightarrow w_r = \frac{1}{\sqrt{LC}}
$$

El orden del armónico al que se produce la resonancia es:

$$
n_r X_L = \frac{X_C}{n_r} \Rightarrow n_r = \sqrt{\frac{X_C}{X_L}}
$$

La corriente que circula por el circuito depende de:

$$
I = \frac{V}{Z} = \frac{V}{R + j\left(wL - \frac{1}{wC}\right)}
$$
1.36

A la frecuencia de resonancia, la corriente es muy elevada ya que se limita solo por la resistencia del circuito. Además, esta alta corriente produce elevadas caídas de voltaje en el inductor y el capacitor individualmente. [6]

B) Resonancia paralelo

La resonancia paralela ocurre cuando la impedancia equivalente del circuito vista desde el nodo en que se inyecta una corriente distorsionada, tiende a infinito para una frecuencia determinada.

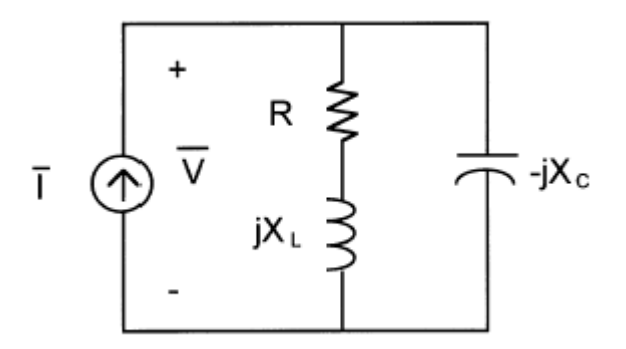

Figura 1.19. Circuito típico de resonancia paralelo

La impedancia equivalente del circuito vista desde la fuente es:

$$
Z = \frac{(R + jwL)\left(-j\frac{1}{wC}\right)}{R + j\left(wL - \frac{1}{wC}\right)}
$$
1.37

El comportamiento de esta impedancia con la frecuencia se muestra en la siguiente figura (figura 1.20), donde se ve que la impedancia alcanza un valor máximo para la frecuencia de resonancia.

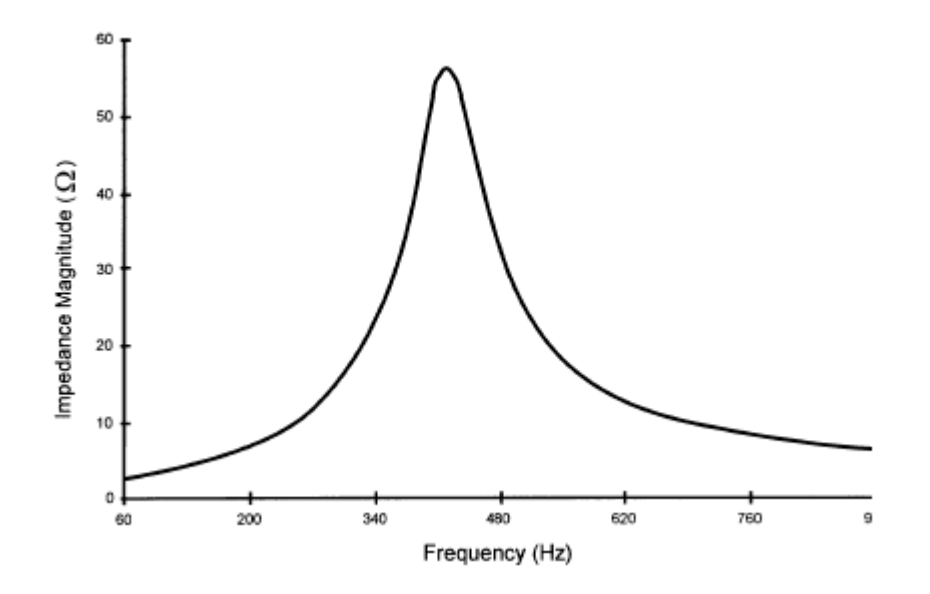

Figura 1.20. Impedancia contra frecuencia para circuito paralelo

De nuevo, la resonancia ocurre cuando se igualan la reactancia inductiva y capacitiva. [6]

$$
w_r L = \frac{1}{w_r C} \Rightarrow w_r = \frac{1}{\sqrt{LC}}
$$

$$
n_r = \sqrt{\frac{Xc}{XL}} = \sqrt{\frac{MVAcc}{MVAR}}
$$
 (1.39)

#### <span id="page-31-0"></span>**1.4.2 Armónicos y bancos de capacitores**

Como se ha visto, la presencia de los bancos de capacitores para compensar el factor de potencia constituye una de las condicionantes fundamentales para la aparición de fenómenos de resonancia en los sistemas eléctricos industriales.

No obstante, es bueno recordar que estas resonancias potenciales no constituyen un problema a menos que existan fuentes de armónicos de las frecuencias indicadas para que estas ocurran. [6]

A) Efectos de los armónicos en los capacitores

Son significativos los efectos de los armónicos en los bancos de capacitores. Algunos de los síntomas característicos de estos efectos son:

- $\triangleright$  La falla continua de las unidades.
- La apertura regular de los fusibles de protección.
- $\triangleright$  La aparición de ruidos audibles (hums).

En condiciones de distorsión en el voltaje, la potencia reactiva entregada por el capacitor se incrementa. La relación entre el reactivo con distorsión *Q<sup>D</sup>* y el reactivo *Q* para voltaje sinusoidal de igual valor rms que el distorsionado es:

$$
\frac{Q_D}{Q} = \frac{\sum_{n=1}^{\infty} nRCV_n^2}{BCV^2} = \frac{\sum_{n=1}^{\infty} nV_n^2}{V^2}
$$
 1.40

La constante de pérdidas del capacitor se encuentra normalmente entre 0.2 – 2 W/Ckvar. Por otra parte, la corriente circulante por el capacitor se incrementa notablemente en presencia de distorsión según:

$$
\frac{I_D}{I} = \sqrt{\frac{\sum_{n=1}^{\infty} (nBcV_n)^2}{(BcV)^2}} = \sqrt{\frac{\sum_{n=1}^{\infty} n^2V_n^2}{V^2}}
$$

#### <span id="page-32-0"></span>**1.4.3 Líneas y cables**

La circulación de corrientes armónicas por líneas y cables provoca pérdidas adicionales de potencia activa debidas no solo al incremento de la corriente eficaz, sino también al incremento de la resistencia con la frecuencia producto al efecto pelicular y de proximidad:

$$
\frac{\Delta P_D}{\Delta P} = \frac{\sum_{n=1}^{\infty} R_n I_n^2}{R_1 I^2}
$$

Un segundo efecto es el incremento de las caídas de voltaje con respecto a una misma corriente en régimen sinusoidal.

Otro efecto es la posible influencia de los armónicos en la ocurrencia del efecto corona, que depende principalmente del valor pico de la tensión que en presencia de armónicos puede superar el valor pico permisible por la línea, aun cuando el valor eficaz sea inferior al límite.

Las líneas de transmisión y los cables soterrados tienen muchas resonancias naturales que dependen de su longitud, geometría y carga. Si una de estas frecuencias naturales se acerca a uno de los armónicos presentes en la corriente de la línea, puede originarse una gran distorsión armónica.

La selección por corriente admisible de los conductores en una instalación dada, debe considerar la posible presencia de armónicos. Para considerar este efecto en el diseño, corrientemente se aplican factores de reducción de la capacidad nominal del cable, lo que implica la selección de secciones mayores para una misma corriente eficaz.

El incremento de temperatura en estado estable nominal de un cable  $\Delta T_N$ , es proporcional a las pérdidas en el conductor para corriente nominal, de forma que si  $R_1$  es la resistencia del conductor a 60 Hz:

$$
\Delta T_N \propto R_1 I_N^{-2} \tag{1.44}
$$

Algunos autores recomiendan reducir la capacidad de los cables por la relación  $R_{\text{DC}}/R_{\text{AC}}$ , o sea, por el inverso del coeficiente de efecto pelicular. Otro método empleado para reducir este efecto es el de utilizar más de un conductor por fase, ya que el efecto pelicular se reduce en conductores más finos.

Un cuidado especial debe tenerse con la selección del conductor neutro en circuitos que alimentan cargas no-lineales, lo que obedece al carácter aditivo en el neutro de los armónicos triples. [6]

#### <span id="page-33-0"></span>**1.4.4 Máquinas rotatorias**

Los armónicos de tensión y corriente originan pérdidas adicionales en las bobinas del estator, rotor y el hierro de la máquina

La presencia de armónicos en la tensión de suministro en el caso de una máquina de inducción alimentada por un inversor se ha comportado según la siguiente distribución de pérdidas: 14.2% en el devanado del estator, 41.2% en los conductores del rotor, 18.8% en las regiones terminales y 25.8% en el hierro. Estas cifras indican claramente que las mayores pérdidas ocurren en el rotor de la máquina.

En las máquinas sincrónicas la subdivisión de pérdidas es semejante a la de las máquinas de inducción con la diferencia de las debidas al rotor oblicuo.

Los motores de jaula de ardilla toleran pérdidas y temperaturas superiores en el rotor, siempre que estas no resulten inaceptables para el incremento de temperatura en el estator.

Como guía de los posibles límites aceptables, debe tenerse en cuenta que el máximo nivel de corriente de secuencia negativa en generadores es aproximadamente del 10%, mientras que el de tensión de secuencia negativa suministrada a motores de inducción es de un 2%. Cuando el contenido de armónicos supera estos límites pueden originarse problemas.

Otro efecto perjudicial lo constituye la aparición de pares armónicos desarrollados en el motor de inducción, los cuales se producen para un deslizamiento s  $\approx 1$  y por ende son de magnitud muy pequeña. No obstante, aun cuando los pares de armónicos consecutivos  $5<sup>10</sup>$  $y^{7^{m0}}$ , etc.) tienden a cancelarse por ser de secuencia inversa, y su efecto en el par promedio

del motor es despreciable, estos pueden producir pulsaciones considerables en el par instantáneo del motor.

Por otra parte, los armónicos pueden afectar la distribución del flujo magnético en el entrehierro del motor de inducción, provocando fenómenos tales como la dificultad de arranque y el incremento del deslizamiento.

En el caso de generadores sincrónicos con neutro aterrado y conectados directamente a la línea o mediante un transformador YY aterrado, pueden aparecer fenómenos de resonancia de armónicos de secuencia cero según se ha explicado previamente en el curso. [6]

#### <span id="page-34-0"></span>**1.4.5 Transformadores**

La presencia de armónicos en la tensión, aumenta las pérdidas por histéresis y corrientes parásitas al tiempo que incrementa la fatiga del aislamiento en los transformadores.

Las pérdidas provocadas por los armónicos de tensión y corriente aumentan con la frecuencia y con la magnitud de los armónicos. Los armónicos de alta frecuencia pueden influir más en el calentamiento del transformador que los de bajo orden, no obstante, la magnitud de estos armónicos se reduce proporcionalmente con el aumento de la frecuencia, lo que tiende a contrarrestar el efecto anterior. [6]

Las pérdidas en el transformador se pueden dividir para su estudio en:

- 1) Pérdidas de núcleo (pérdidas por histéresis y corrientes parásitas en el material ferromagnético).
- 2) Pérdidas con carga (pérdidas en el cobre de los devanados y pérdidas de dispersión debidas a las corrientes parásitas inducidas por el flujo disperso en devanados, núcleo, pantallas magnéticas y paredes del tanque).

La utilización de transformadores sobredimensionados para suministrar cargas no lineales tiene aparejado una serie de inconvenientes que aconsejan la búsqueda de otras soluciones, entre ellos puede citarse que:

 $\triangleright$  El transformador representa la mayoría de la impedancia de la fuente en un sistema de distribución, de forma tal que actúa significativamente como una reactancia de oposición al paso de las corrientes armónicas. Por lo tanto, un transformador sobredimensionado tiene una impedancia más pequeña y por lo tanto facilita la circulación de los armónicos.

 $\triangleright$  La utilización de conductores más gruesos incrementa el efecto pelicular y por ende el calentamiento de los transformadores en un ambiente no sinusoidal.

#### <span id="page-35-0"></span>**1.4.6 Transformadores de factor K**

Estos transformadores se diseñan especialmente para operar con bajas pérdidas en presencia de armónicos e incorporan en su diseño las siguientes modificaciones:

- 1) Se sobredimensiona el conductor del devanado primario.
- 2) Se duplica la sección del conductor neutro del secundario para soportar los armónicos triples.
- 3) Se emplea un material ferromagnético de mejor calidad para el núcleo y este se somete a una menor densidad de flujo magnético.
- 4) Se utilizan varios conductores aislados y de menor sección que conectados en paralelo y transpuestos forman el devanado secundario, para de esta forma reducir el calentamiento debido al efecto pelicular.

El UL define el factor K por la expresión

$$
FactorK = \sum_{n=1}^{\infty} \left[ \left( \frac{I_n}{I_N} \right)^2 n^2 \right] = \left( \frac{I_1}{I_N} \right)^2 \sum_{n=1}^{\infty} \left[ \left( \frac{I_n}{I_1} \right)^2 n^2 \right]
$$
 1.45

Donde  $I_N$  es la corriente nominal en el secundario del transformador e  $I_n$  son los coeficientes de Fourier de la corriente de carga. [6]

#### <span id="page-35-1"></span>**1.5 Resumen de artículos sobre Armónicos**

En este epígrafe se va a hacer un resumen de algunos artículos publicados por la sociedad científica relacionados con la influencia de los armónicos en los sistemas de potencia. Como todos sabemos los armónicos han existido desde siempre pero en la actualidad estos problemas se han agudizado debido a la gran cantidad de dispositivos de electrónica de potencia de bajos costos y altas prestaciones los cuales introducen una gran cantidad de
armónicos al sistema. A causa de esto en los últimos años la comunidad científica internacional ha desarrollado una serie de estudios con el fin de minimizar lo más posible los efectos de estas cargas no lineales en los sistemas de potencia.

El artículo titulado **"**Dispositivo de modelado con características no lineales de tensióncorriente para estudios de armónicos" documenta el modelado de fuentes de armónicos no lineales con características tensión-corriente, tales como transformadores, reactores de núcleo de hierro, máquinas rotativas, hornos de arco, equipos de luces de eficiencia energética, y algunos aparatos electrónicos domésticos. Las características de generación de armónicos de estos aparatos se revisan. Diferentes técnicas de modelado se resumen y sugerencias para el uso de diferentes modelos. Este trabajo fue publicado por la *Task Force on Harmonics Modeling and Simulation* [7]

Sistemas de Prueba para el Modelado y Simulación de armónicos es un artículo que presenta tres sistemas de prueba de simulación de armónicos. El propósito es demostrar directrices para la preparación y análisis de los problemas de armónicos a través de estudios de casos y ejemplos de simulación. Los sistemas también se pueden utilizar como sistemas de referencia para el desarrollo de nuevos métodos de simulación de armónicos y para la evaluación de software para análisis de armónicos existentes. Todo lo anteriormente expuesto fue publicado por la *Task Force on Harmonics Modeling and Simulation* [8].

Capacitor y filtro Shunt Desbalanceado y su influencia en el sistema eléctrico de respuesta armónica es un trabajo que estudia la respuesta armónica de un sistema de energía eléctrica en presencia de bancos de capacitores y filtros shunt. Las consecuencias en el comportamiento de resonancia armónica de un desbalance en uno de los capacitores de equipo se analizan. Los resultados analíticos obtenidos se validan con las mediciones experimentales. La influencia en los resultados finales de las cargas lineales y no lineales también se analiza con un ejemplo. Artículo publicado por Luis Sainz, Joaquín Pedra y Sergio Herraiz miembros de la IEEE [9].

La resonancia armónica a menudo se manifiesta mediante altas tensiones armónicas en un sistema de energía. Se ha encontrado que tal fenómeno de resonancia se asocia con la singularidad de la matriz de admitancias de red. La singularidad, a su vez, es debido al hecho de que uno de los valores propios de la matriz se aproxima a cero. Mediante el

análisis de las características del valor propio, se puede encontrar información útil sobre la naturaleza y el alcance de la resonancia. El objetivo de este artículo es presentar los resultados de este interesante tema. Basado en los resultados, se propone una técnica llamada análisis de modo de resonancia. Resultados de los estudios analíticos y el caso han confirmado que el método propuesto es una herramienta valiosa para el análisis armónico del sistema eléctrico. Este trabajo fue publicado por Wilsun Xu, miembro fundador, IEEE, Zhenyu Huang, miembro, IEEE, Yu Cui, y Haizhen Wang [10].

Escaneo de frecuencia es la técnica más sencilla y comúnmente utilizada para el análisis armónico. Se determina la respuesta armónica en un nodo del sistema a partir del cálculo de su matriz de impedancia. En este trabajo se estudia la determinación de estas matrices de impedancia y presenta una clasificación de tales matrices de acuerdo con las cargas lineales y no lineales conectadas en el sistema. Por último, los resultados se aplican para analizar la respuesta armónica de los sistemas de energía eléctrica en la presencia de bancos de condensadores o sistemas Steinmetz. Los resultados analíticos obtenidos en el ejemplo del banco de condensadores han sido validados con las mediciones experimentales. Todo lo anteriormente expuesto se ve reflejado en un artículo publicado por Luis Sainz, Manuel Caro, y Joaquín Pedra, miembros, IEEE [11].

Método de impedancia crítica: Un nuevo método de detección de fuentes de armónicos en sistemas de distribución. En este trabajo, se propone un nuevo método para la detección de fuentes de armónicos en sistemas de distribución, que es llamado "método de la impedancia crítica" (CIM). El principio de la CIM es comparar dos magnitudes de las fuentes de tensión armónicas en el circuito equivalente de Thevenin y elegir el más grande como la principal fuente de armónicos. Una impedancia crítico se introduce a "medir" la fuente de tensión armónica equivalente a través de las mediciones de tensión y corriente en el punto de acoplamiento común (PCC). La realización de la CIM en diferentes situaciones se discute en detalle. Varios estudios de casos de simulación y se llevan a cabo una serie de pruebas reales de conmutación del sistema. Los resultados de las pruebas muestran que la CIM es correcta en la detección de fuentes de armónicos, simples y realizables en las aplicaciones prácticas. [12]

Una orientación práctica de resonancia armónica para aplicaciones de condensadores en paralelo. Los condensadores se utilizan ampliamente en los sistemas de energía de soporte de tensión y corrección de factor de potencia. La proliferación de las cargas productoras de armónicos aumenta significativamente la posibilidad de resonancia en sistema con condensadores. Como resultado, un procedimiento práctico y fácil de usar para estimar la severidad de la resonancia armónica es de buena interés para la industria. El objetivo de este trabajo es presentar un método. En el documento se propone por primera vez un índice de resonancia armónica. Al tomar en cuenta los límites armónicos IEEE y los límites de carga de condensadores, se desarrolla un gráfico de resonancia armónica. Se necesita un análisis armónico detallado del sistema sólo si la condición del sistema se encuentra en ciertas regiones de la tabla. Se dan ejemplos para mostrar cómo se pueden estimar la probabilidad y la gravedad de la resonancia armónica usando la directriz propuesta. Este trabajo fue publicado por Zhenyu Huang miembro, IEEE, Wilsun Xu, miembro fundador, IEEE, y V. R. Dinavahi, miembro, IEEE [13].

Un enfoque eficaz para la reducción de la distorsión armónica de tensión en sistemas de distribución con los acondicionadores de línea de potencia activa. Este artículo presenta una combinación entre, la evolución diferencial y el método sumatorio de múltiples gradientes para reducir la distorsión armónica con acondicionadores de línea de potencia activa (APLC s). El propósito de este enfoque es reducir al mínimo las corrientes totales de inyección de APLC de tiempo que satisface las normas armónicas y las limitaciones prácticas, tales como la distorsión armónica de tensión individuales, límites de distorsión armónica total de tensión y los tamaños discretos disponibles en el mercado de los APLCS. El enfoque propuesto se probó en un sistema de distribución radial de 18 barras. Los resultados obtenidos muestran que el método propuesto puede resolver eficazmente el problema de instalación APLC. Este trabajo fue realizado por Tien-Ting Chang y Hong-Chan Chang [14].

Modelado y simulación de la propagación de armónicos en redes eléctricas.

Parte I: Conceptos, modelos y técnicas de simulación.

Este informe en dos partes presenta una revisión de la modelización y el análisis de la propagación de armónicos en sistemas de energía eléctrica, además de las consideraciones prácticas y estudios de casos de la muestra. La Parte I del informe se centra en los aspectos teóricos de los armónicos de modelado y simulación. Se discuten conceptos y características de los armónicos de potencia del sistema, el modelado de las fuentes de armónicos y componentes de red, y las técnicas para el análisis armónico de toda la red.

# Parte II: Sistemas y ejemplos de muestra

Este informe es la segunda parte de una revisión de la naturaleza y el modelado de las fuentes de armónicos en sistemas de energía eléctrica y el análisis de propagación de armónicos. Sistemas de prueba estándar IEEE existentes se utilizan para desarrollar sistemas de muestreo para estudios de armónicos. Se proporcionan ejemplos de desarrollo de modelos y resultados del estudio. Se identifican las necesidades de investigación en el área. Estos artículos fueron publicados en dos partes por la *Task Force on Harrnonics Modeling and Simulation* [15] [16].

El presente trabajo presenta un método de escaneo de frecuencia para la identificación de inestabilidades de armónicos en sistemas HVDC**.** Un método de exploración de frecuencia se introduce para obtener una característica de frecuencia más precisa para la identificación de la inestabilidad de armónicos en sistemas de HVDC. Un ejemplo de la aplicación se utiliza para identificar las frecuencias de resonancia en el modelo de referencia CIGRE. El trabajo muestra que el modelo de referencia no está sintonizado a la frecuencia de resonancia que fue diseñado. Usando el método de escaneado, la frecuencia de resonancia del modelo de referencia puede ser desplazada para demostrar una simulación de la inestabilidad del tipo de saturación del núcleo. Este artículo fue realizado por *Xiao Jiang, Student Member, A.M. Gole, Member. Department of Electrical and Computer Engineering University of Manitoba, Winnipeg, MB. R3T 5V6, Canada* [17].

El trabajo titulado "Estimación empírica del sistema de frecuencias resonantes en paralelo utilizando datos transitorios de conmutación de condensadores" presenta las técnicas simples pero precisas para estimar las frecuencias de resonancia del sistema paralelo. Las técnicas propuestas hacen uso de los datos de calidad de energía existentes, en particular los de transitorios de conmutación de condensadores, para determinar las estimaciones de frecuencia. No se requiere una representación detallada del sistema, incluyendo los datos necesarios para el desarrollo de modelos de dispositivos (líneas de transmisión, transformadores, cargas, etc.) La eficacia y las trampas de la técnica se pusieron de manifiesto utilizando datos de calidad de energía recogidas en los sistemas de transmisión y distribución, donde se conocen las frecuencias de resonancia con el fin de identificar el mejor ambiente de la aplicación de la técnica. Este artículo fue realizado por *Surya Santoso, miembro fundador, IEEE, y Arindam Maitra, miembro, IEEE* [18].

# **CAPÍTULO 2. Modelos para el análisis de armónicos**

#### **Introducción**

En este capítulo se abordan los aspectos relacionados con los modelos de las fuentes de armónicos para las cargas no lineales. Aquí vemos los diferentes tipos de modelos del sistema como líneas, trasformadores, máquinas rotatorias etc. y se plantea la técnica más comúnmente usada para el análisis de armónicos, el barrido de frecuencia.

Dentro de los aspectos principales que se tratan encontramos los modelos de las fuentes de corriente dependiente la cual se basa en representar las fuentes de armónicos por fuentes de corriente dependientes del voltaje de suministro y los parámetros de la carga y los modelos de las fuentes de corriente constante que se basan en la utilización del espectro de armónicos característico de la carga que se va a modelar.

También se mencionan los tipos característicos de distorsión y se exponen los modelos del sistema como circuitos equivalentes pasivos. Por último se plantea la técnica más sencilla y más comúnmente usada para el análisis de los armónicos, el barrido de frecuencia. Esta técnica se basa principalmente en determinar la respuesta de frecuencia de una red vista desde un nodo particular de la misma.

#### **2.1 Modelos de las fuentes de armónicos**

No existe un modelo general para las cargas no-lineales o las fuentes de armónicos del sistema. Cada fuente tiene un modelo dependiente del tipo de alinealidad presentada. Estas cargas se representan corrientemente mediante dos tipos de modelos:

- 1) Fuentes de corriente constante
- 2) Fuentes de corriente dependientes

#### **2.1.1 Modelo de fuentes de corriente constante**

Un primer modelo se basa en la utilización del espectro de armónicos característico de la carga que se va a modelar, el cual está formado por las corrientes de armónico demandadas por la carga en condiciones de suministro de voltaje nominal y sinusoidal.

Este método parte del supuesto de que la forma de onda de la corriente demandada por la carga es independiente del voltaje aplicado o su contenido de armónicos, por lo cual las relaciones entre los armónicos superiores y el fundamental se mantienen constantes.

De esta forma, la corriente del armónico *n* y su ángulo se obtienen, conocido el espectro de armónicos de la carga y la corriente consumida por la misma a frecuencia fundamental.

$$
I_n = I_1 \frac{I_{n-spectrum}}{I_{1-spectrum}}
$$

$$
\phi_n = \phi_{n-spectrum} + n(\phi_1 - \phi_{1-spectrum})
$$

La principal desventaja de este método radica en el uso de espectros típicos que pueden no adaptarse a las condiciones reales del sistema bajo estudio como: carga parcial de los equipos generadores de armónicos, variación de la magnitud, excesiva distorsión o desbalance de los voltajes de suministro. [19]

#### **2.1.2 Modelo de fuente de corriente dependiente**

Este modelo se basa en representar las fuentes de armónicos por fuentes de corriente dependientes del voltaje de suministro y los parámetros de la carga (ángulo de disparo, inductancia, etc.):

$$
I_n = f(V_1, V_2, \cdots, V_n, c)
$$
 (2.3)

Los modelos previamente mostrados, se emplean en dependencia de las características específicas de la alinealidad en cada carga y de los datos disponibles para su determinación. [19]

#### **2.2 Naturaleza de las fuentes de armónicos**

Las fuentes de armónicos existentes en los sistemas de potencia se clasifican según las siguientes categorías en función de la naturaleza y comportamiento de las mismas. [19]

1) Fuentes con característica voltaje-corriente no-lineal

Las fuentes más comunes en esta categoría son: los transformadores, las lámparas de descarga y los hornos de arco eléctrico. Que en general se distinguen por la nolinealidad de sus características voltaje-corriente.

Las lámparas fluorescentes con ballast magnético exhiben una característica V-I relativamente constante para un rango razonable de excitación, mientras que la representación de la característica V-I de los transformadores puede ser muy compleja si se pretende modelar la histéresis del material ferromagnético. Por su parte, la característica V-I de los hornos de arco es dependiente del tiempo, por la variación del estado de la fundición y de factores aleatorios involucrados en el comportamiento del arco eléctrico.

Las corrientes de armónico generadas por estos dispositivos son más afectados por las variaciones de la forma de onda y el valor del voltaje suministrado que los dispositivos electrónicos. Por lo tanto, la caracterización V-I de estos dispositivos se debe realizar por fuentes de corriente dependientes de la forma de onda y la magnitud del voltaje.

#### 2) Convertidores de estado sólido conmutados por la línea

Estos son convertidores electrónicos suministrados desde un sistema de corriente alterna en los cuales la conmutación de las válvulas electrónicas se sincroniza a los cruces por cero del voltaje de corriente alterna o a su componente fundamental.

Las corrientes de armónico generadas por estos convertidores son menos sensibles a variaciones en la forma de onda del voltaje de suministro y en forma general pueden ser representadas por fuentes de corriente constantes.

#### a) Compensadores estáticos de reactivo (SVC)

Estos dispositivos son normalmente de gran capacidad y se conectan usualmente a sistemas de transmisión de alto voltaje, por lo que las corrientes de armónico generadas por los mismos pueden afectar a un gran número de consumidores y equipos.

Comúnmente, los SVC se representan con todo detalle, modelando la dependencia de los armónicos generados con el ángulo de disparo y el desbalance de los voltajes de la fuente.

#### b) Convertidores de potencia trifásicos

La forma más común de este tipo de convertidores es el puente rectificador de seis pulsos, el cual es ampliamente utilizado en enlaces de HVDC, accionamientos de corriente directa (DC drives) y accionamientos de velocidad ajustable (ASD). El espectro de armónicos de estos convertidores es moderadamente sensitivo al ángulo de disparo del convertidor.

#### c) Convertidores de potencia monofásicos

Estos convertidores se encuentran comúnmente en equipos electrónicos (computadoras, TV, etc.), pequeños ASD y otros equipos que emplean generalmente fuentes de potencia DC filtradas capacitivamente.

Su espectro de armónicos puede representarse como fuentes de corriente constantes. Sin embargo, el problema radica en el gran número de equipos de este tipo existentes en un sistema y en lo impráctico de representar individualmente cada carga en estudios de armónicos, por lo cual se trata de modelar el efecto colectivo de las mismas*.*

#### 3) Fuentes de alta frecuencia

Consisten en convertidores de potencia con técnicas para mejorar el factor de potencia y la forma de onda de la corriente, minimizando los requerimientos de filtrado y las pérdidas de energía en conmutación. Las lámparas fluorescentes con ballast electrónico caen en esta categoría. Estos convertidores realizan operaciones de conmutación a alta frecuencia que flexibilizan la conversión de potencia y permiten reducir el contenido de armónicos de baja frecuencia. La distorsión creada por estos dispositivos está generalmente por encima de los 20 kHz y por lo tanto no penetra profundamente en el sistema de potencia.

#### 4) Fuentes no-armónicas

Existen diversos convertidores electrónicos de potencia que producen distorsión por interarmónicos y que aquí se refieren como fuentes no-armónicas.

# a) Cicloconvertidores

Estos convertidores utilizan conmutadores estáticos para convertir una fuente de voltaje de corriente alterna de frecuencia industrial en una fuente de voltaje controlada de baja frecuencia variable. Típicamente, este tipo de convertidor genera frecuencias subarmónicas de distorsión que son fijas para una frecuencia de salida constante.

#### b) Accionamientos para máquinas de doble alimentación

Estas son máquinas de rotor bobinado en las cuales, el estator se alimenta del sistema de suministro y el rotor se alimenta por una fuente electrónica de voltaje y frecuencia variables. En estas máquinas, las corrientes del rotor tienen la frecuencia del deslizamiento y por lo tanto el convertidor conectado al rotor produce armónicos de esta frecuencia. Los armónicos así producidos producen corrientes en el estator de frecuencias no-armónicas de la frecuencia del estator que son dependientes del deslizamiento y por lo tanto de frecuencia variable con la velocidad del rotor.

#### c) Accionamientos de velocidad ajustable

Estos accionamientos pueden inyectar corrientes no-armónicas al sistema en dependencia de su diseño.

#### **2.3 Tipos característicos de distorsión**

Como puede apreciarse, en general se manifiestan tres tipos fundamentales de distorsión en los sistemas eléctricos de potencia en función de las características de las ondas resultantes:

- 1) Existe un estado periódico y la onda distorsionada puede ser expresada por una serie de Fourier cuya frecuencia fundamental es igual a la frecuencia del sistema.
- 2) Existe un estado periódico y la onda distorsionada puede ser expresada por una serie de Fourier cuya frecuencia fundamental es un submúltiplo de la frecuencia del sistema. Este caso se refiere a las cargas que producen interarmónicos.
- 3) La onda distorsionada es aperiódica pero puede considerarse casi periódica, caso en que pudiera ser expresada por una serie de Fourier en forma exacta o como una aproximación. Este caso se refiere fundamentalmente a cargas como los hornos de arco eléctrico, ya que el proceso de fusión no es periódico. Cuando se hace referencia a armónicos en este tipo de cargas se considera la onda periódica que se obtendría de mantenerse constante la operación de la carga durante un periodo de tiempo determinado.

#### **2.4 Modelos del sistema**

Generalmente, los componentes del sistema de potencia: líneas, transformadores, máquinas rotatorias, etc. se consideran lineales y se representan por circuitos equivalentes pasivos.

#### **2.4.1 Modelo de líneas**

Las líneas típicas de transmisión, pueden modelarse con gran exactitud mediante un circuito equivalente  $\pi$  trifásico. Para estudios de armónicos en régimen balanceado, el modelo puede ser simplificado en un circuito equivalente  $\pi$  monofásico, determinado por los datos de impedancia de secuencia positiva de la línea. [19]

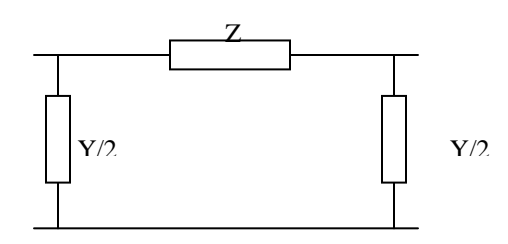

Figura 2.1. Modelo de la línea

Los aspectos más importantes a considerar en el modelo de líneas de transmisión son:

- 1) La dependencia de la impedancia serie por unidad de longitud con la frecuencia. Motivada por el efecto pelicular en el conductor y el efecto del retorno por tierra.
- 2) La naturaleza distribuida de los parámetros serie y paralelo de la línea o efectos de línea larga.

La impedancia propia de la línea depende de las condiciones de retorno por tierra y la frecuencia de interés y la misma se determina por las fórmulas de Carson.

$$
X_{aa} = 2.89350 f \log \left( \frac{660 \sqrt{\rho / f}}{GMR} \right) \text{ m}\Omega/\text{km}
$$

$$
R_n = 0.98695 f \quad \text{m}\Omega/\text{km} \tag{2.5}
$$

Donde *R<sup>n</sup>* es la resistencia del conductor de retorno por tierra, *X*aa es la reactancia propia del conductor *a* con retorno por tierra,  $\rho$  es la resistividad del terreno en  $\Omega/m^3$ ,  $f$  es la frecuencia en Hz y *GMR* el radio medio geométrico del conductor.

El efecto del retorno por tierra afecta fundamentalmente la propagación de los armónicos de secuencia cero, por lo que no es preciso considerarlo cuando se realizan estudios de penetración en régimen de balance.

La resistencia interna del conductor puede incrementarse considerablemente con la frecuencia debido al efecto pelicular en el mismo, lo que puede evaluarse utilizando ecuaciones muy sofisticadas que se basan en el uso de funciones de Bessel.

El coeficiente de efecto pelicular *Ks* de un conductor redondo macizo depende de la expresión:

$$
Ks = re\left\{\frac{m/\sqrt{j}}{2} \frac{J_0(m/\sqrt{j})}{J_1(m/\sqrt{j})}\right\}
$$

Donde *J*<sup>0</sup> y *J*<sup>1</sup> son funciones de Bessel de primer tipo de orden cero y uno respectivamente y *m* se calcula, si  $\mu_0 = 4\pi \times 10^{-4}$  H/Km es la permeabilidad magnética del vacío,  $\mu$  es la permeabilidad relativa del conductor cilíndrico, *f* la frecuencia en Hz y r<sub>dc</sub> la resistencia a corriente directa del conductor en  $\Omega$ /Km, mediante la expresión:

$$
m = \sqrt{\frac{2\mu_0 \mu_r f}{r_{dc}}} = 0.05012 \sqrt{\frac{\mu_r f}{r_{dc}}}
$$
 (2.7)

Corrientemente se calcula el coeficiente de efecto pelicular mediante las expresiones aproximadas:

$$
Ks \approx \begin{cases} 0.035 \, m^2 + 0.938 & (m < 2.4) \\ 0.350 \, m & + 0.300 & (m \ge 2.4) \end{cases} \tag{2.8}
$$

Empleando estas expresiones para el caso de un conductor de cobre macizo de 1000 MCM con una resistencia a corriente directa de  $0.0398 \Omega/km$ , se obtiene una variación del coeficiente de efecto pelicular que se muestra en la siguiente figura.

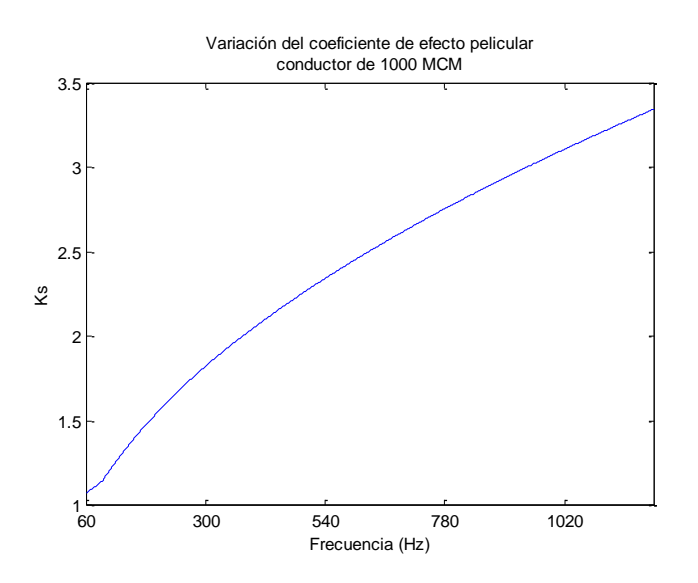

Figura 2.2. Variación del coeficiente de efecto pelicular conductor de 1000 MCM

Si *n* es el orden del armónico que se considera, la impedancia serie y paralelo de la línea por unidad de longitud se calculan para dicho armónico como:

$$
z = Ks(nf)r_{dc} + jnx_{60}
$$

$$
y = jnbc_{60} \tag{2.10}
$$

El efecto pelicular en los conductores, afecta fundamentalmente la resistencia de la línea, la cual influye en el nivel de amortiguamiento del sistema a la frecuencia de resonancia. Algunos autores no lo consideran en el modelo para obtener las condiciones peores de operación de la red.

Una vez obtenidos los parámetros de la línea, puede calcularse su matriz admitancia para la frecuencia considerada en dependencia de sí se incluyen o no los efectos de línea larga en la modelación. Si estos efectos se ignoran, lo que solo puede hacerse en líneas cortas o para armónicos de orden bajo, las impedancias totales de la línea se obtienen multiplicando los valores obtenidos por la longitud *L* de la misma.

$$
Z = zL \tag{2.11}
$$

$$
Y = yL \tag{2.12}
$$

Para incluir los efectos del carácter distribuido de sus parámetros, es preciso emplear las conocidas correcciones de línea larga determinadas por funciones hiperbólicas según:

$$
Z = zL \frac{senh(\gamma L)}{\gamma L} \tag{2.13}
$$

$$
Y = yL \frac{\tanh(\gamma L/2)}{\gamma L/2}
$$

Donde  $\gamma = \sqrt{zy}$  es la constante de propagación de la línea.

Para la modelación trifásica de las líneas, *z* e *y* son matrices cuadradas, de forma que en el caso de línea larga es preciso emplear transformaciones modales para la solución de este problema.

La inclusión en el modelo de los efectos de línea larga, depende de la longitud de la línea modelada y los armónicos de interés. Un estimado de las longitudes críticas a partir de las cuales debe considerarse el modelo de línea larga es de 240/n km, donde n es el orden del armónico estudiado.

# **2.4.2 Cables soterrados**

Los modelos de los cables son muy similares a los modelos de líneas, incluyendo el empleo de los modelos de línea larga para las longitudes requeridas. La mayor dificultad en el caso de los cables, radica en la determinación de los parámetros del cable por unidad de longitud en dependencia de la frecuencia, donde además del efecto pelicular, es preciso considerar el efecto de proximidad y otras características que influyen en los parámetros del cable. [19]

Los cables tienen más capacitancia shunt que las líneas de transmisión y por lo tanto los efectos de línea larga se hacen más significativos en su comportamiento. Por lo tanto, un estimado de la longitud crítica para considerar este efecto es de 145/n km.

## **2.4.3 Transformadores**

El modelo más exacto para la representación de transformadores, consiste en el circuito equivalente que se muestra en la figura 2.3. [19]

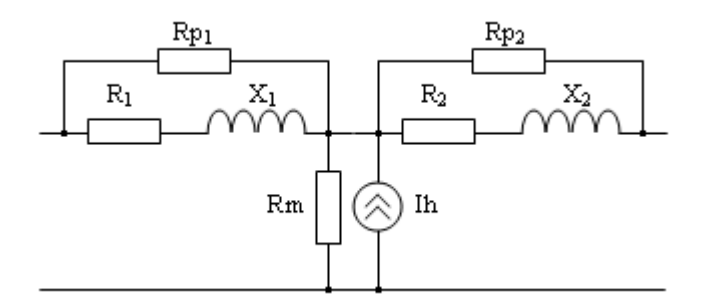

Fig. 2.3 Modelo del transformador

La resistencia Rm es una resistencia constante que considera las pérdidas de núcleo,  $R_1, X_1$  $y R<sub>2</sub>, X<sub>2</sub>$  representan la resistencia y reactancia de la rama de dispersión en cada devanado del transformador. Las resistencias  $Rp_1$  y  $Rp_2$  se utilizan para representar la dependencia con la frecuencia de la impedancia de la rama de dispersión. Por su parte, la fuente de corriente Ih representa la generación de armónicos producida por la corriente de magnetización del transformador.

eléctrico.

Aunque la resistencia e inductancia de la rama de dispersión del circuito son dependientes de la frecuencia, comúnmente se acepta considerarlos constantes en los estudios de armónicos típicos, lo cual se justifica por la no-significación de estos efectos para las frecuencias de interés.

La fuente de corriente de armónicos de la rama de magnetización, solo se emplea cuando los armónicos generados por el transformador son de gran importancia en el estudio, como en el caso en que el transformador es sujeto a una inyección de corriente directa. El cálculo de estos armónicos es bastante complicado, pues involucra el análisis de la característica de magnetización del transformador considerando saturación e histéresis.

Uno de los aspectos más importantes en la representación de los transformadores está dado por la conexión de sus devanados, que puede provocar desfasajes de  $\pm$  30<sup>°</sup> para los armónicos de voltaje y corriente de primario y secundario en dependencia de su secuencia.

La representación de este efecto es esencial en el modelo del sistema y puede lograrse directamente por la representación trifásica de la red, la que automáticamente incluye los efectos de desfasaje de los transformadores. La modelación monofásica de la red debe representar los transformadores  $\Delta Y$  por el circuito  $\pi$  empleado para transformadores desfasadores, donde, si *y* es la admitancia equivalente de cortocircuito del transformador, su matriz admitancia *Y* para secuencias positiva y negativa está dada por:

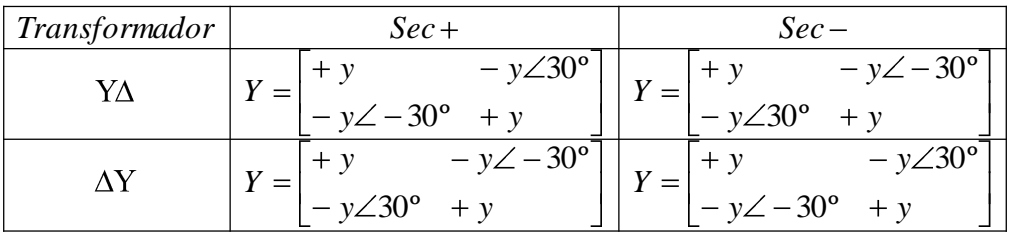

Tabla 2.1 Matriz admitancia Y para secuencia positiva y negativa del transformador El efecto de Rp sobre la impedancia serie de cortocircuito puede verse en la siguiente figura, donde se grafican la resistencia y reactancia equivalentes Req y Xeq, con respecto a la frecuencia para diferentes valores de Rp. Como puede comprobarse, a medida que disminuye Rp, son más apreciables los efectos de variación de la resistencia y la inductancia con la frecuencia.

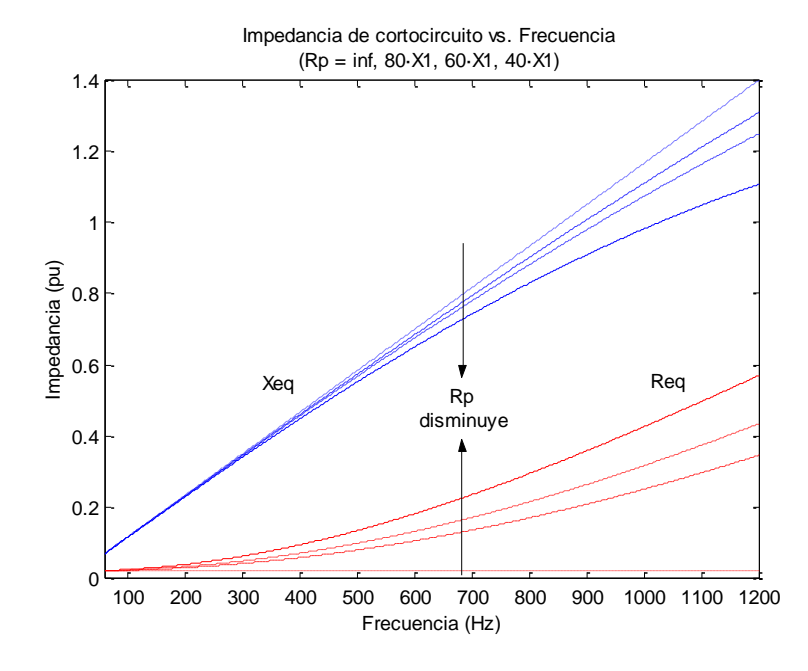

Fig. 2.4 Impedancia de cortocircuito vs. Frecuencia

Un valor de resistencia paralelo recomendado por la bibliografía es de 80 veces la reactancia de cortocircuito a frecuencia fundamental, es decir  $Rp = 80X_{60}$ 

#### **2.4.4 Maquinas rotatorias**

En las máquinas sincrónicas y de inducción, el campo magnético giratorio creado por los armónicos del estator gira a una velocidad significativamente superior a la del rotor, lo que provoca que la impedancia a frecuencias armónicas se aproxime a la impedancia de secuencia negativa de la máquina. [19]

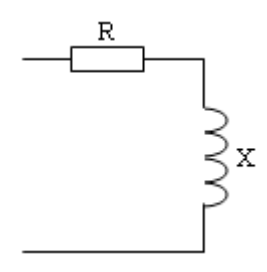

Fig. 2.5 Modelo de máquinas rotatorias

En el caso de las máquinas sincrónicas, la reactancia para el armónico *n* se toma como la reactancia de secuencia negativa o el promedio de las reactancias subtransitorias de eje directo y cuadrático multiplicada por el orden del armónico.

$$
X = nX_2 = n\frac{Xd'' + Xq''}{2}
$$

Las máquinas de inducción se representan comúnmente por su circuito equivalente a rotor bloqueado, por lo que la reactancia para el armónico *n* es:

$$
X = nXrb \tag{2.16}
$$

En ambos casos, la dependencia de la resistencia con la frecuencia puede ser significativa debido al efecto pelicular y el incremento de las pérdidas por corrientes parásitas, y normalmente se calcula mediante:

$$
R = (1 + n^a)R_{DC} \quad \text{Con} \quad a = 0.5 - 1.5 \tag{2.17}
$$

# **2.4.5 Cargas pasivas**

Las cargas pasivas lineales, aunque no producen armónicos si tienen un efecto significativo en la respuesta de frecuencia del sistema, principalmente en la cercanía de las condiciones de resonancia.

Los modelos más generalmente empleados en la bibliografía para este tipo de cargas son el modelo paralelo y el modelo serie, los que se describen seguidamente:

a) Modelo paralelo

Este es el modelo más amortiguante producto a la presencia de la resistencia shunt, por lo que su empleo conduce a los resultados más optimistas. [19]

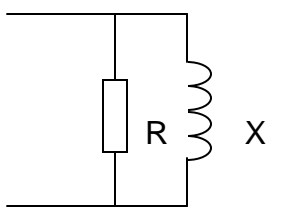

Fig. 2.6 Modelo paralelo

$$
R = \frac{(V^2/P)}{0.1n + 0.9}
$$
 2.18

$$
X = \frac{(V^2/Q)n}{0.1n + 0.9}
$$

b) Modelo serie

Este es el modelo menos amortiguante y por lo tanto, conduce a los resultados más pesimistas desde el punto de vista de nivel de distorsión en la red. [19]

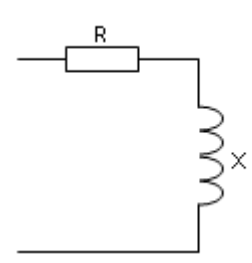

Fig. 2.7 Modelo serie

$$
R = \frac{V^2 P}{P^2 + Q^2} \sqrt{n}
$$

$$
X = \frac{V^2 Q}{P^2 + Q^2} n
$$

La siguiente figura (figura 2.8) compara la impedancia serie equivalente de una carga lineal de potencia 1 + j0.5 pu a voltaje nominal, donde puede comprobarse que la impedancia del modelo serie supera la obtenida con el modelo paralelo.

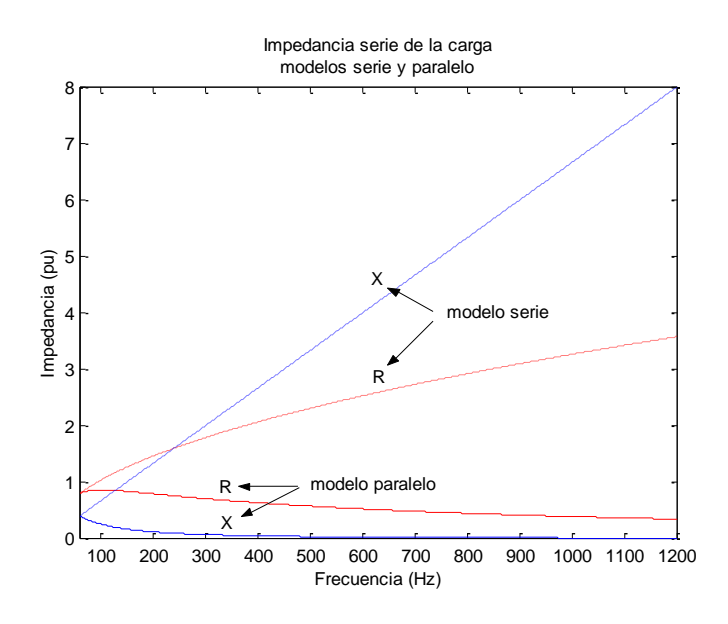

Fig. 2.8 Impedancia serie de la carga modelos serie y paralelo

c) Modelo experimental serie paralelo

Este modelo está basado en mediciones realizadas en medio voltaje con generadores de frecuencia de audio. [19]

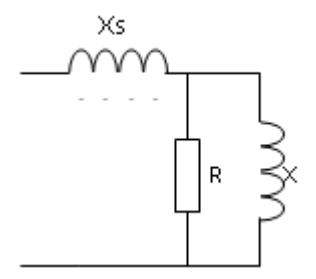

Fig. 2.9 Modelo experimental serie paralelo

$$
R = V^2 / P \tag{2.22}
$$

$$
X = \frac{n^2 R}{6.7(Q/P) - 0.74/(2\pi \cdot f)}
$$

$$
X_s = 0.073n^2R
$$

#### **2.5 Barrido de frecuencia**

El barrido de frecuencia es la técnica más sencilla y comúnmente empleada para el análisis de armónicos y presenta los mínimos requerimientos de datos. En esencia, el barrido de frecuencia determina la respuesta de frecuencia de una red vista desde un nodo particular de la misma. [20]

Típicamente, se inyecta una corriente de 1 pu de una frecuencia dada en el nodo de interés y se calcula el voltaje que aparece en dicho nodo. Este cálculo se repite para el rango de frecuencias que se estudia utilizando un incremento determinado para los pasos de frecuencia empleados.

El proceso se basa en resolver le expresión matricial:

$$
V_n = Z_n I_n \tag{2.25}
$$

Donde *Vn, Z<sup>n</sup>* e *In*, son el vector de voltaje, matriz impedancia y vector de corriente a la frecuencia *f<sup>n</sup>* estudiada.

En un estudio típico, solo un elemento del vector *I<sup>n</sup>* tiene valor unitario, mientras el resto es cero. En otros análisis, un conjunto de corrientes de secuencia positiva, negativa o cero pueden inyectarse en las tres fases del nodo estudiado.

Los resultados obtenidos son la impedancia equivalente de la red (figura 2.10) vista desde el nodo seleccionado y representan la respuesta de voltaje de la red a una inyección de corriente de armónico en el punto. Este tipo de estudio es la herramienta más efectiva para detectar resonancias en el sistema y ha sido ampliamente utilizada para el diseño de filtros.

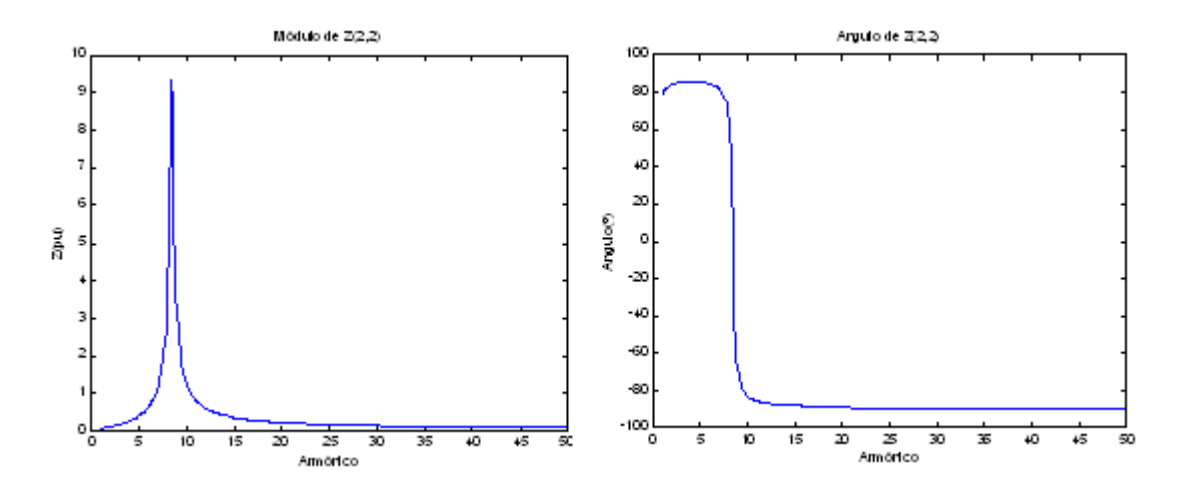

Figura. 2.10 Impedancia equivalente de la red

A continuación se ofrece el listado de un sencillo programa MATLAB para realizar un barrido de frecuencia en un sistema balanceado que tiene la posibilidad del examinar tanto la impedancia equivalente de Thevenin o la impedancia transferencial entre dos nodos cuando la frecuencia se incrementa desde la fundamental hasta el armónico 50 con incrementos de 0.1 armónico.

```
Function z = fscan(n1, n2, net, s)
% net = Datos de la red
\text{g z} = Impedancia Z(n1, n2)
s = Secuencia (-1, 1)global MVABASE;
MVABASE = net.MVABASE;
n = 1:0.1:50;z = zeros(size(n));for i = 1: length(n),
   Y = ybus( net.NODES, net.MVA ,
             net.LOAD , net.CAP , net.FILT,
             net.LINE , net.TRAN,
            n(i), s
           );
   Z = inv(Y);z(i) = Z(n1, n2);end
s = sprintf('Z(%d,%d)',n1,n2);
figure
plot(n,abs(z))
title(sprintf('Módulo de %s',s));
xlabel('Armónico');
ylabel('Z(pu)');
```

```
figure
plot(n,angle(z) * 180/pi)
title(sprintf('Angulo de %s',s));
xlabel('Armónico');
ylabel('Angulo(º)');
```
#### **2.6 Barrido de frecuencia en líneas de transmisión**

La técnica de barrido de frecuencia tiene características especiales en el caso de una línea de transmisión. Como para el caso de análisis de armónicos superiores, una línea corta o media se comporta según el modelo de línea larga con parámetros distribuidos (circuito equivalente $\pi$ ). Entonces es preciso analizar la propagación de los armónicos de cada frecuencia y a través de la longitud de la línea estudiada. [20]

A partir del análisis del circuito equivalente de la línea a una frecuencia dada, donde *z* es la impedancia serie por unidad de longitud  $(Q/km)$  e y es la admitancia paralela por unidad de longitud ( $\Omega^{-1}/km$ ), se obtienen las ecuaciones diferenciales de segundo orden:

$$
\frac{d^2V}{dx^2} = z\frac{dI}{dx}
$$

$$
\frac{d^2I}{dx^2} = y\frac{dV}{dx}
$$

A partir de las cuales se obtiene el voltaje y la corriente en cualquier posición *x* de la línea (*x* se incrementa desde el recibo hacia el envío) por las expresiones:

$$
V(x) = Vr \cdot \cosh(\gamma x) + Ir \cdot Zc \cdot \operatorname{senh}(\gamma x)
$$

$$
I(x) = Ir \cdot \cosh(\gamma x) + Vr / Zc \cdot \operatorname{senh}(\gamma x)
$$

Donde *V*(*x*) e *I*(*x*) son el voltaje y la corriente desde el punto *x* hacia el recibo, *Vr* e *Ir* son el voltaje y la corriente en el recibo, así como las constantes  $Z_c$  y  $\gamma$  son la impedancia característica y la constante de propagación de la onda que se determinan como:

$$
Zc = \sqrt{z/y}
$$

$$
\gamma = \sqrt{z \cdot y} \tag{2.31}
$$

De esta manera, el barrido de frecuencia en una línea de transmisión parte de calcular el voltaje y la corriente en cada posición de la línea y para cada frecuencia considerada a partir de las condiciones establecidas en el recibo de la línea.

El siguiente programa realiza el barrido de frecuencia en una línea cuyos datos se describen en la estructura line y para un voltaje y corriente en el recibo especificados.

```
function [V, I] = \text{harmline}(\text{line}, Vr, Ir)% line = Datos de la línea 
% Vr = Voltaje en el recibo
% Ir = Corriente en el recibo
x = (0:line.length 100:line.length)';
n = 1:50';
V = zeros(length(x), length(n));I = zeros(length(x), length(n));for i = 1: length(n),
   z = \text{real}(\text{line.}z) + j * \text{imag}(\text{line.}z) * n(i);y = j * line.y * n(i);Zc = sqrt(z / y);
   ganma = sqrt(x * y);
   V(:,i) = Vr * \cosh(\text{gamma} \cdot x) + Ir * \sinh(\text{gamma} \cdot x);I(:,i) = Ir * \cosh(\text{gamma} \cdot x) + \text{Vr}/\text{Zc} * \sinh(\text{gamma} \cdot x);end
figure
surf(x, n, abs(V)')title('Voltaje en la línea (pu)');
xlabel('Longitud desde el recibo (m)');
ylabel('Armónico');
rotate3d
figure
surf(x,n,abs(I)')title('Corriente hacia el recibo (pu)');
```

```
xlabel('Longitud desde el recibo (m)');
ylabel('Armónico');
rotate3d
```
Tomando como datos una línea de 250 km [20] con constantes de impedancia serie y admitancia shunt a frecuencia fundamental dadas por  $z = 0.05 + j 0.5$  pu e  $y = j 0.0002$  pu, así como especificando un voltaje *Vr* = 0 (cortocircuito) y una corriente *Ir* = 1 pu en el recibo, se obtienen los siguientes gráficos tridimensionales del voltaje y la corriente a lo largo de la línea (figura 2.11, figura .2.12).

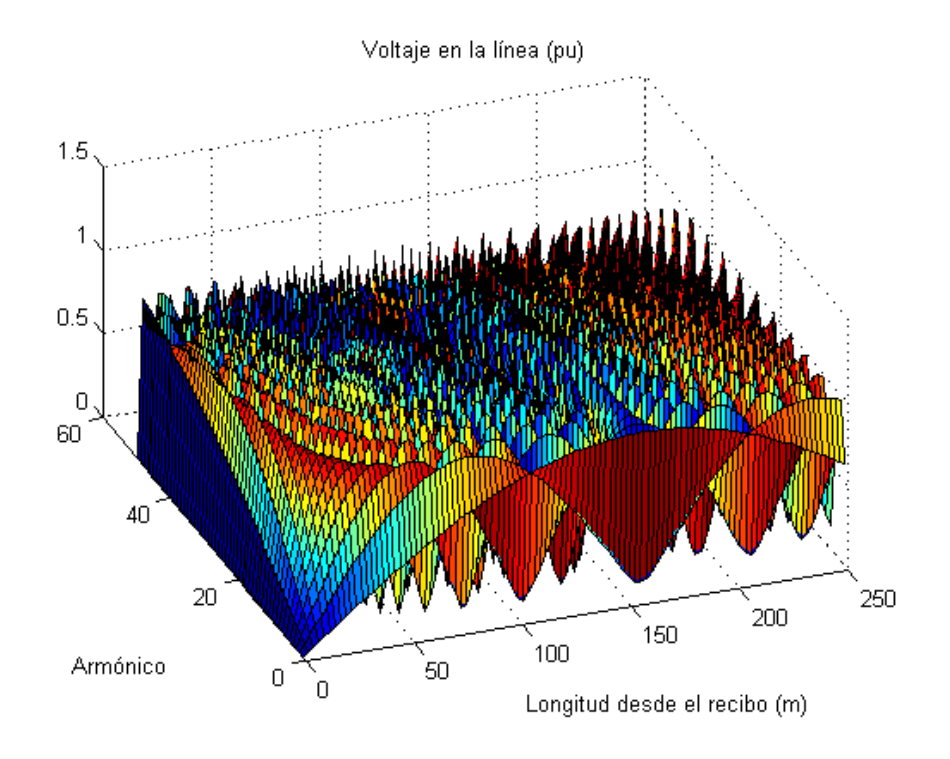

Figura 2.11. Voltaje en la línea

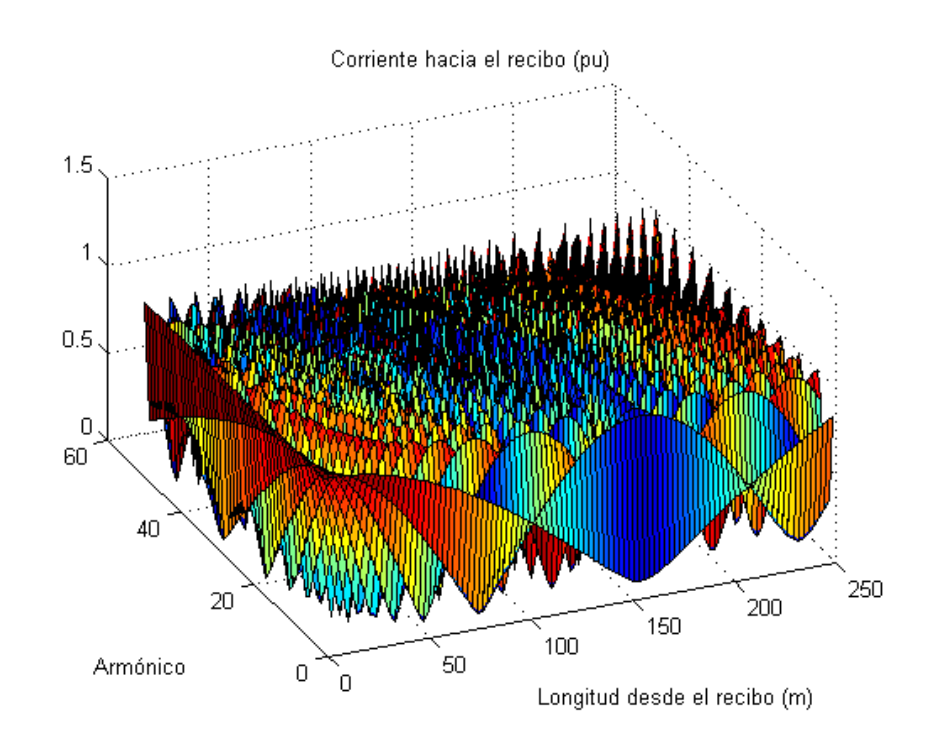

Figura 2.12. Corriente hacia el recibo

# **CAPÍTULO 3. Descripción del programa PSXFSCAN**

## **Introducción**

En este capítulo se muestra como utilizar el software psxfscan para analizar el comportamiento de la frecuencia en una red determinada a partir de una inyección de corriente de armónicos. Para el análisis de la frecuencia se toman como ejemplos los esquemas de 14, 24 y 39 nodos respectivamente propuestos por la instalación del PSX. También se muestra la explicación de la programación del software, y se exponen las diferentes funciones que se encargan de darle estructura al programa. Por último se muestran mediante figuras y gráficas los resultados obtenidos.

#### **3.1 Descripción de la utilización del software PSXFSCAN**

Primeramente procedemos a salvar los ficheros estabilidad transitoria, modelos dinámicos y flujo de carga contenidos en el PSX (ver anexo 1). En estos ficheros de texto se guardan los datos que el software utiliza para el barrido de frecuencia.

El fichero flujo de carga contiene los datos de flujo de potencia de los cuales se escogen los MVA base así como el número de barras, líneas, generadores, transformadores, condensadores y reactores paralelo. De las barras seleccionamos la tensión nominal, tensión calculada así como el módulo y el ángulo y la potencia activa y reactiva de la carga. De cada línea, nodos de envío y recibo, tipo de línea (simple o doble circuito), estado (on, off), resistencia, reactancia y susceptancia capacitiva. Para cada transformador, nodos de envío y recibo, estado (on, off), resistencia, reactancia, tap por primario y secundario. Para cada generador, nodo, estado (on, off), resistencia y reactancia, potencia activa y reactiva. En los condensadores queda el nodo, estado (on, off) y la potencia reactiva generada y en cada reactor, el nodo, estado (on, off) y potencia reactiva consumida.

El fichero de estabilidad transitoria guarda la conexión de los devanados de cada trasformador, MVA nominales y nombre del modelo para cada generador.

Por último el fichero de modelos dinámicos guarda el nombre del modelo de cada alternador así como su resistencia y reactancia de secuencia negativa.

Tomamos como primer ejemplo el esquema IEEE-14 nodos uno de los circuitos que trae la instalación del PSX. Utilizando los ficheros de texto salvados anteriormente, procedemos a explicar el funcionamiento del software PSXFSCAN para analizar el comportamiento de la frecuencia en este circuito.

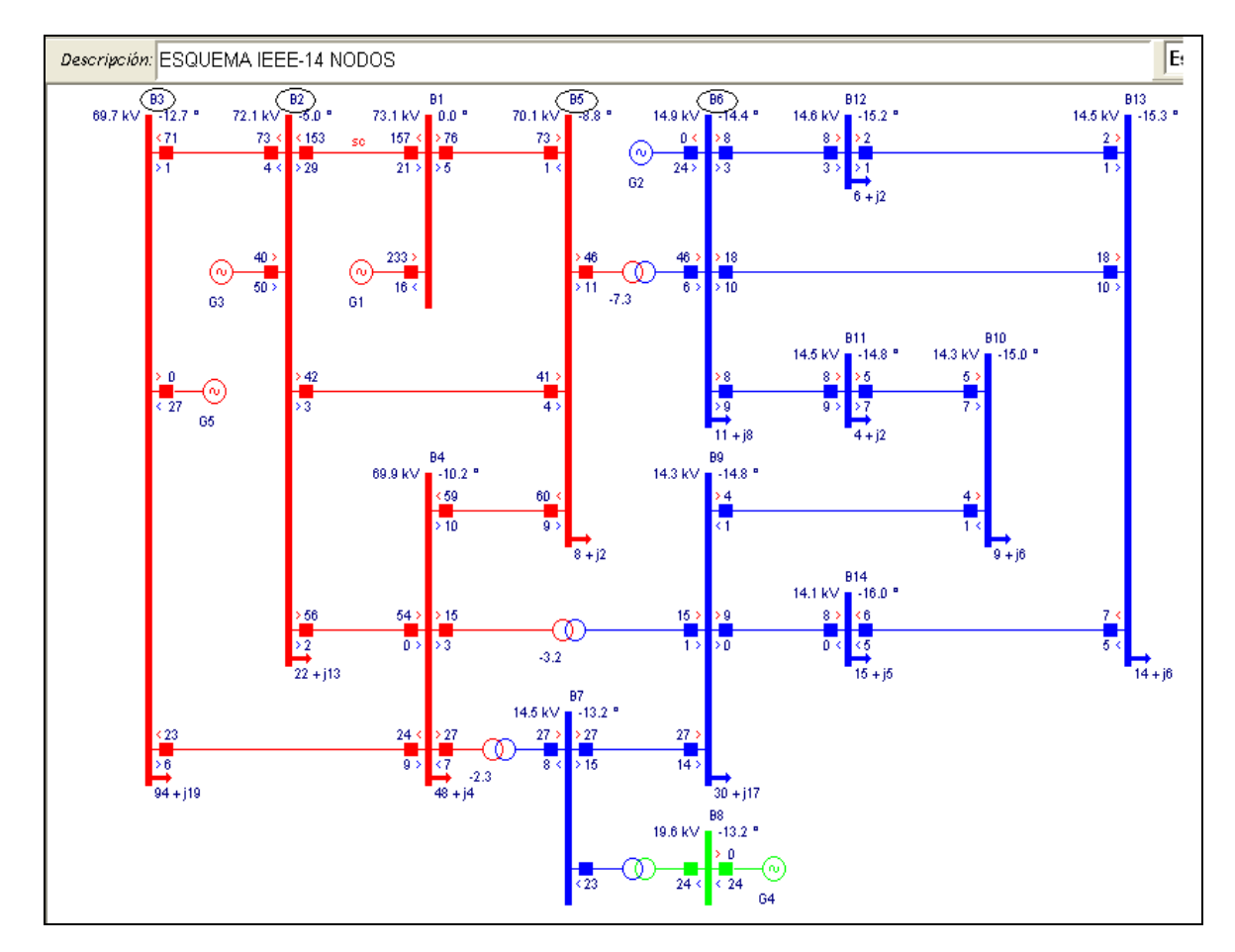

En la figura 3.1 se muestra el esquema IEEE-14 nodos al cual le vamos a realizar un barrido de frecuencia. Los nodos que vamos a analizar se muestran a continuación:

Figura 3.1. Esquema IEEE-14 nodos y los nodos a analizar

Ejecutamos el MATLAB y lo direccionamos hacia donde se encuentre la programación del software desarrollado. Después de haber hecho esto escribimos en el prompt del MATLAB el comando >>psxfscan de la siguiente manera:

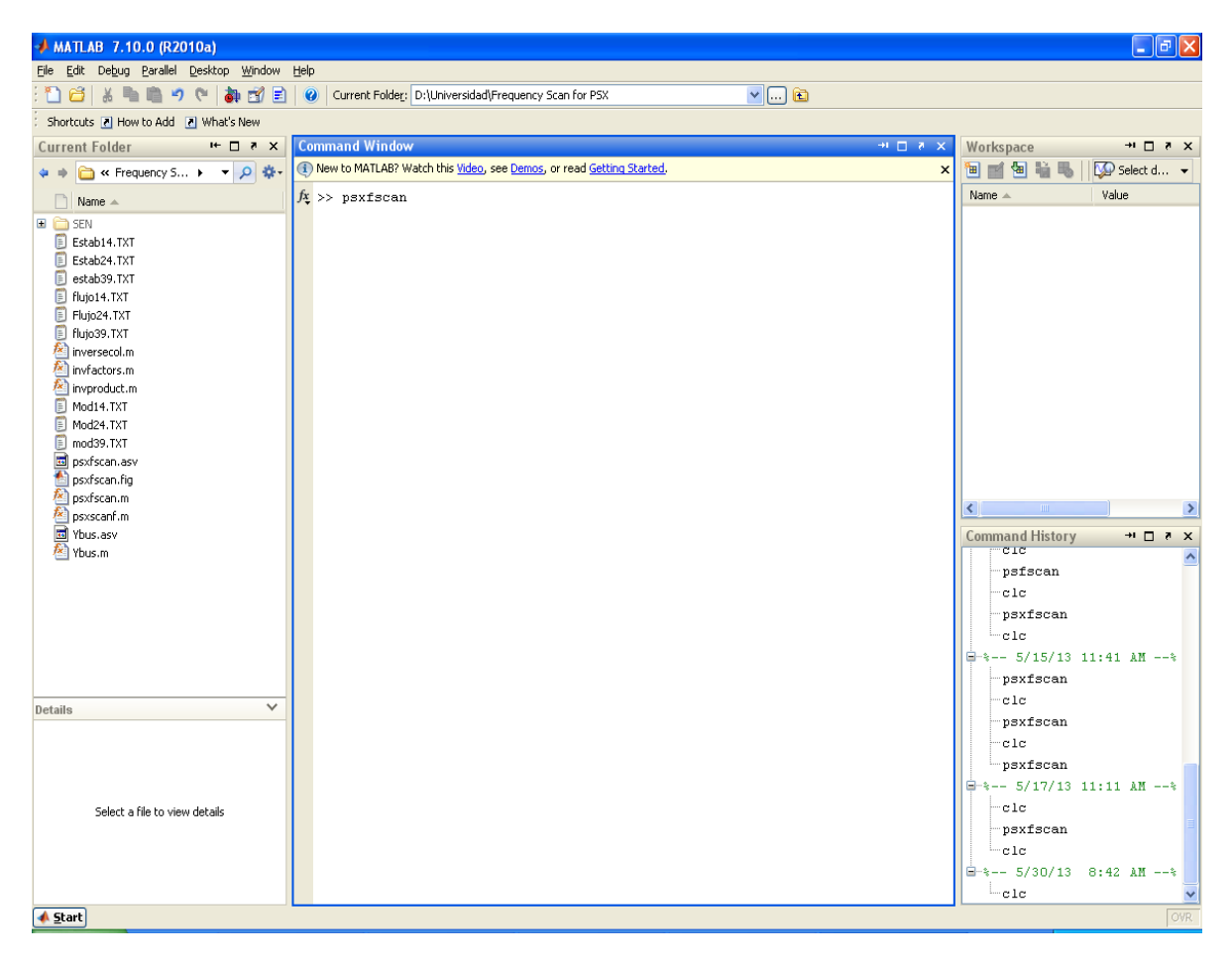

Figura. 3.1 Como cargar el psxfscan desde el MATLAB

Como se muestra aparece una ventana con dos botones, datos y calcular, y varias cajas de texto. Lo primero que vamos a hacer es cargar los datos de los ficheros, mediante el botón datos, seleccionamos modelos:

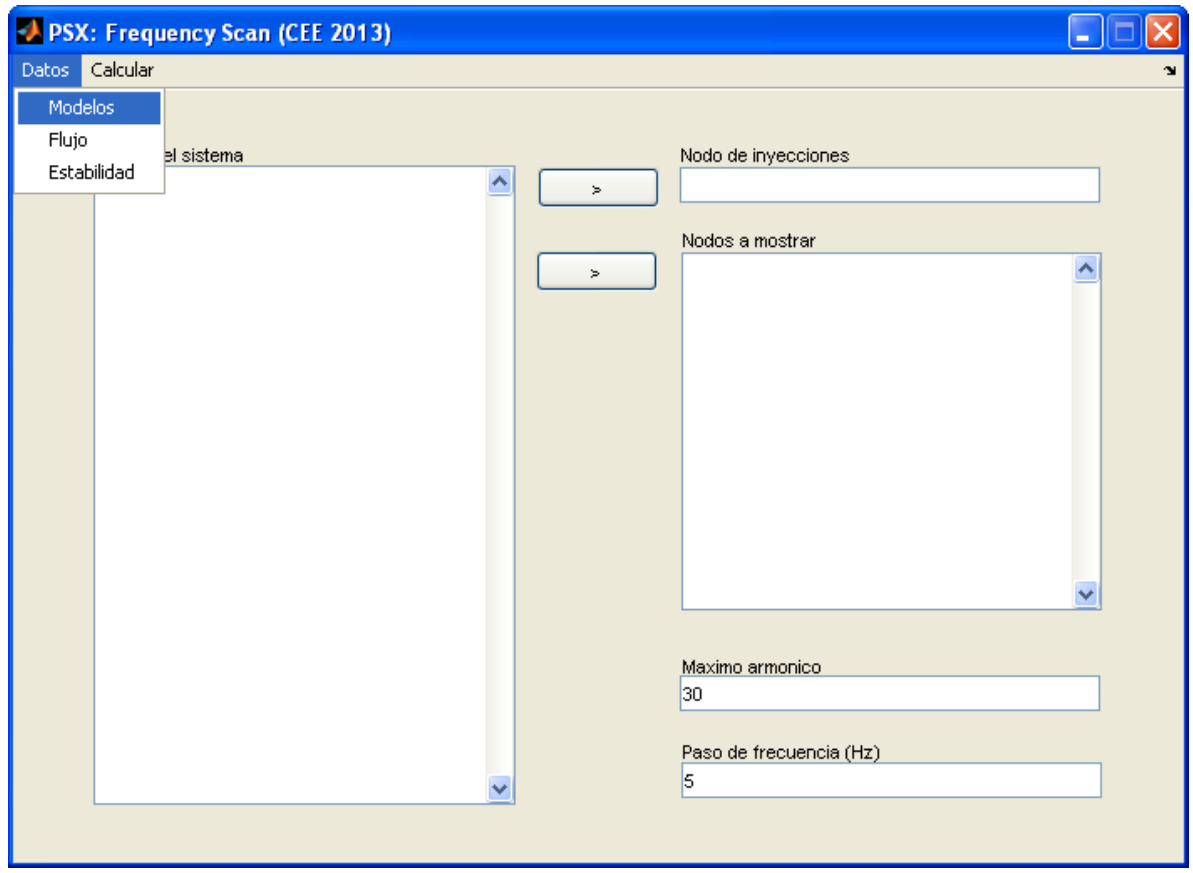

Figura 3.2 Como cargar los datos de los ficheros de texto en el psxfscan

La figura muestra la locación de los ficheros de texto salvados anteriormente, seleccionamos el fichero con el nombre Mod14.txt y lo abrimos:

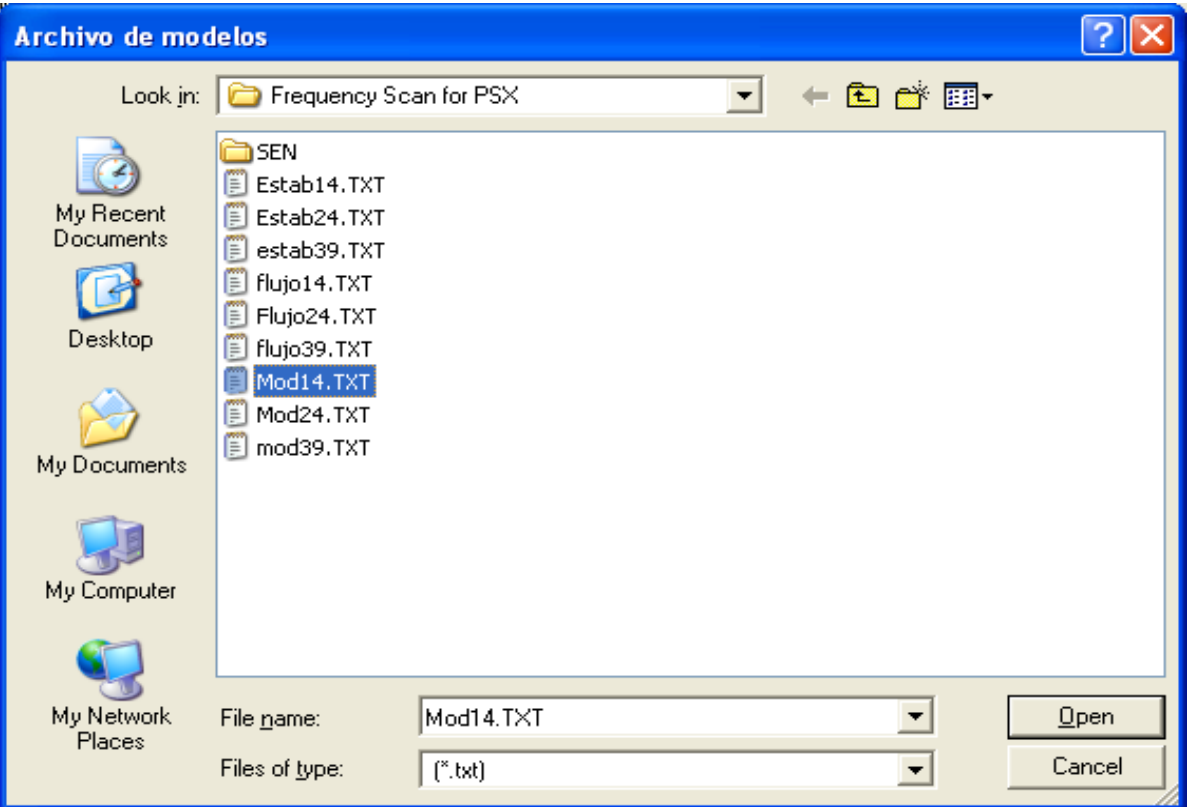

.Figura 3.3 Localización de los ficheros de texto salvados

Hacemos lo mismo con los ficheros de flujo de carga y estabilidad transitoria. Posteriormente aparecerán en la caja de texto "nodos del sistema" los diferentes nodos que hay en el circuito:

| PSX: Frequency Scan (CEE 2013) |                           |                         |   |
|--------------------------------|---------------------------|-------------------------|---|
| Datos Calcular                 |                           |                         | ¥ |
|                                |                           |                         |   |
|                                |                           |                         |   |
| Nodos del sistema              |                           | Nodo de inyecciones     |   |
| B <sub>2</sub><br>B3           | $\blacktriangle$<br>$\!>$ |                         |   |
| B <sub>5</sub>                 |                           |                         |   |
| B <sub>6</sub>                 |                           | Nodos a mostrar         |   |
| <b>B13</b>                     | $\geq$                    |                         | ^ |
| <b>B12</b>                     |                           |                         |   |
| B <sub>4</sub>                 |                           |                         |   |
| <b>B11</b><br><b>B10</b>       |                           |                         |   |
| B7                             |                           |                         |   |
| B <sub>9</sub>                 |                           |                         |   |
| <b>B14</b>                     |                           |                         |   |
| B8                             |                           |                         |   |
| B <sub>1</sub>                 |                           |                         |   |
|                                |                           |                         |   |
|                                |                           |                         |   |
|                                |                           |                         | × |
|                                |                           |                         |   |
|                                |                           |                         |   |
|                                |                           | Maximo armonico         |   |
|                                |                           | 30                      |   |
|                                |                           |                         |   |
|                                |                           | Paso de frecuencia (Hz) |   |
|                                | $\checkmark$              | 5                       |   |
|                                |                           |                         |   |
|                                |                           |                         |   |

Figura 3.4 Nodos del sistema

El próximo paso será seleccionar el nodo de inyección de armónicos, tomemos el nodo B2 y presionamos el botón superior, veremos que en la caja de texto nodo de inyecciones aparecerá el nodo seleccionado. Ahora debemos seleccionar los nodos a mostrar para ello seleccionamos los nodos que queremos analizar y presionamos el botón inferior:

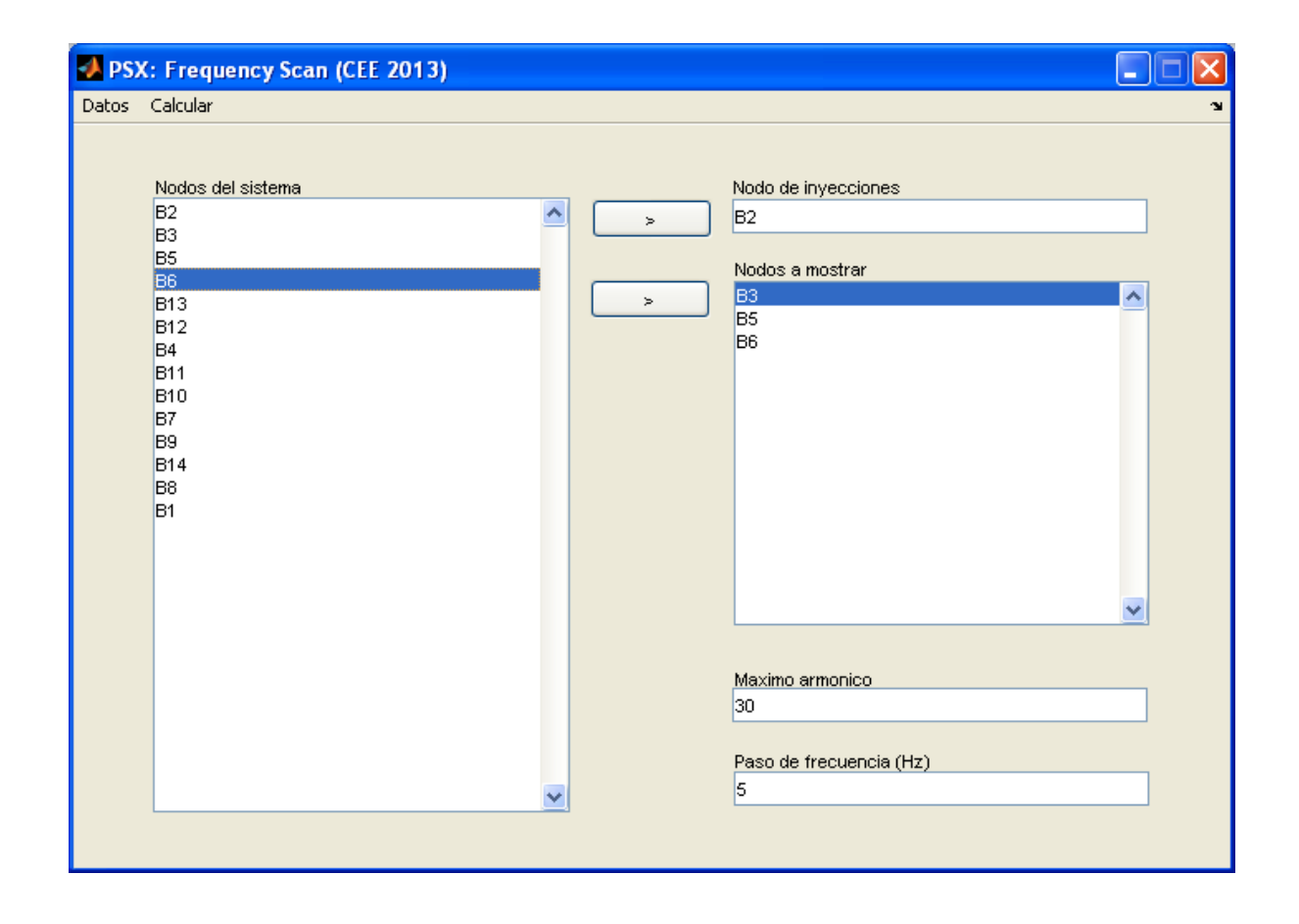

Figura 3.5 Seleccionando nodos de inyección y nodos a mostrar

El último paso es seleccionar el máximo armónico y el paso de frecuencia y presionamos el botón de calcular para obtener los resultados:

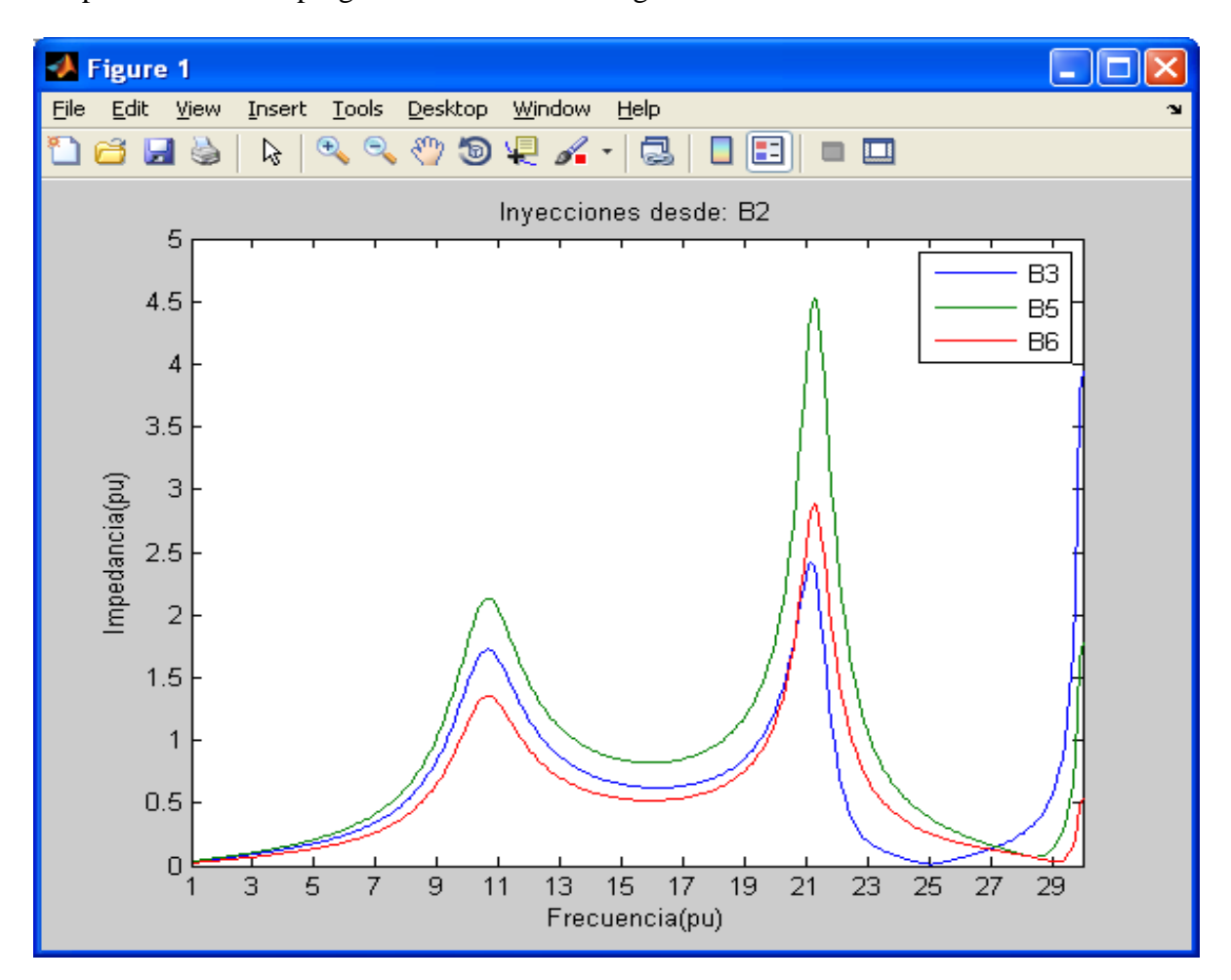

Después de correr el programa obtenemos los siguientes resultados:

#### Figura 3.6 Inyección desde B2

La figura 3.6 es una gráfica que nos muestra cómo se comporta la impedancia de los nodos B3, B5 y B6 a partir de una inyección de corriente de armónicos desde el nodo B2. Podemos concluir que la impedancia va a ser máxima cerca de los armónicos 11 y 21 haciendo énfasis en el nodo B5 donde la impedancia puede llegar a ser mucho mayor que la del armónico fundamental lo que puede producir resonancias. Este efecto se puede reducir mediante la colocación de filtros ya que esto provoca problemas para el sistema de potencia.

# **3.1.1 Barrido de frecuencia tomando como ejemplo el esquema IEEE-24 nodos**

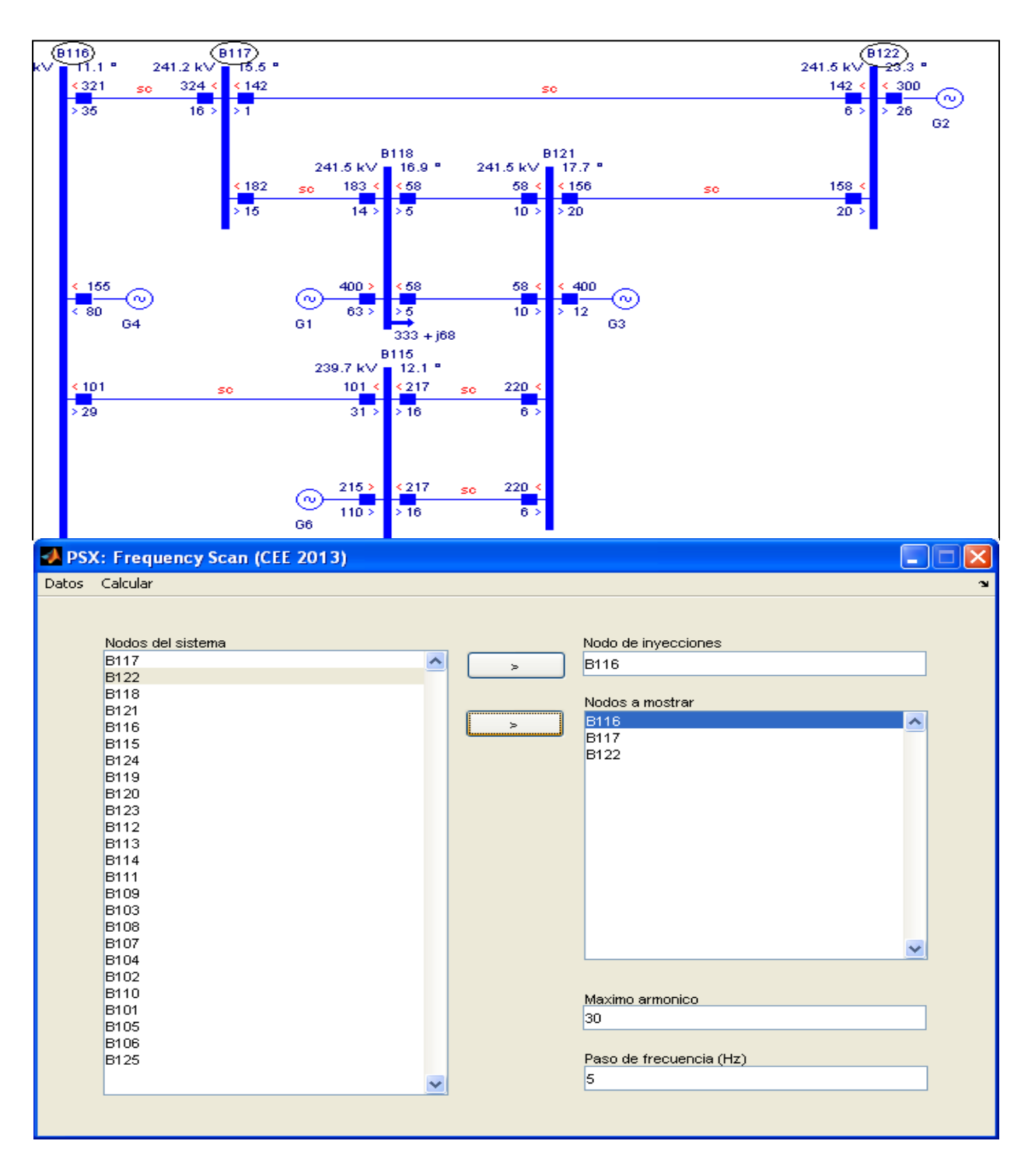

A continuación mostramos una porción del esquema y los nodos a analizar.

Fig. 3.7. Esquema IEEE-24 nodos y los nodos a analizar
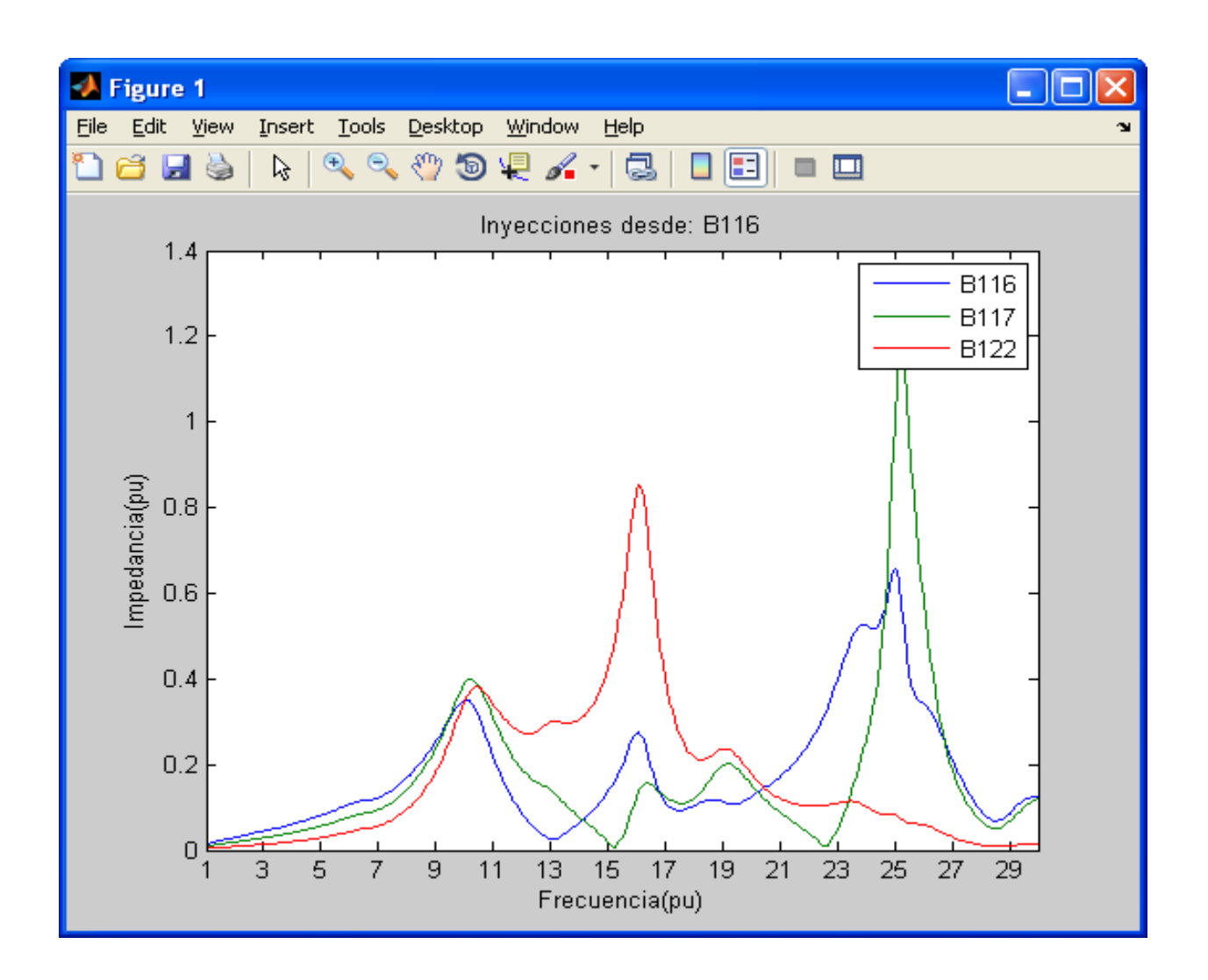

Después de correr el programa obtenemos los siguientes resultados:

Figura 3.8. Inyecciones desde el nodo B116

Como se muestra la inyección de corriente de armónicos desde B116 produce resonancias cerca de los armónicos 10, 16 y 25 siendo más crítico en el nodo B117 ya que la impedancia aumenta considerablemente cerca del armónico 25 por lo que debemos colocar filtros que nos ayuden a disminuir el efecto de este armónico en el sistema.

## **3.1.2 Barrido de frecuencia tomando como ejemplo el esquema IEEE-39 nodos**

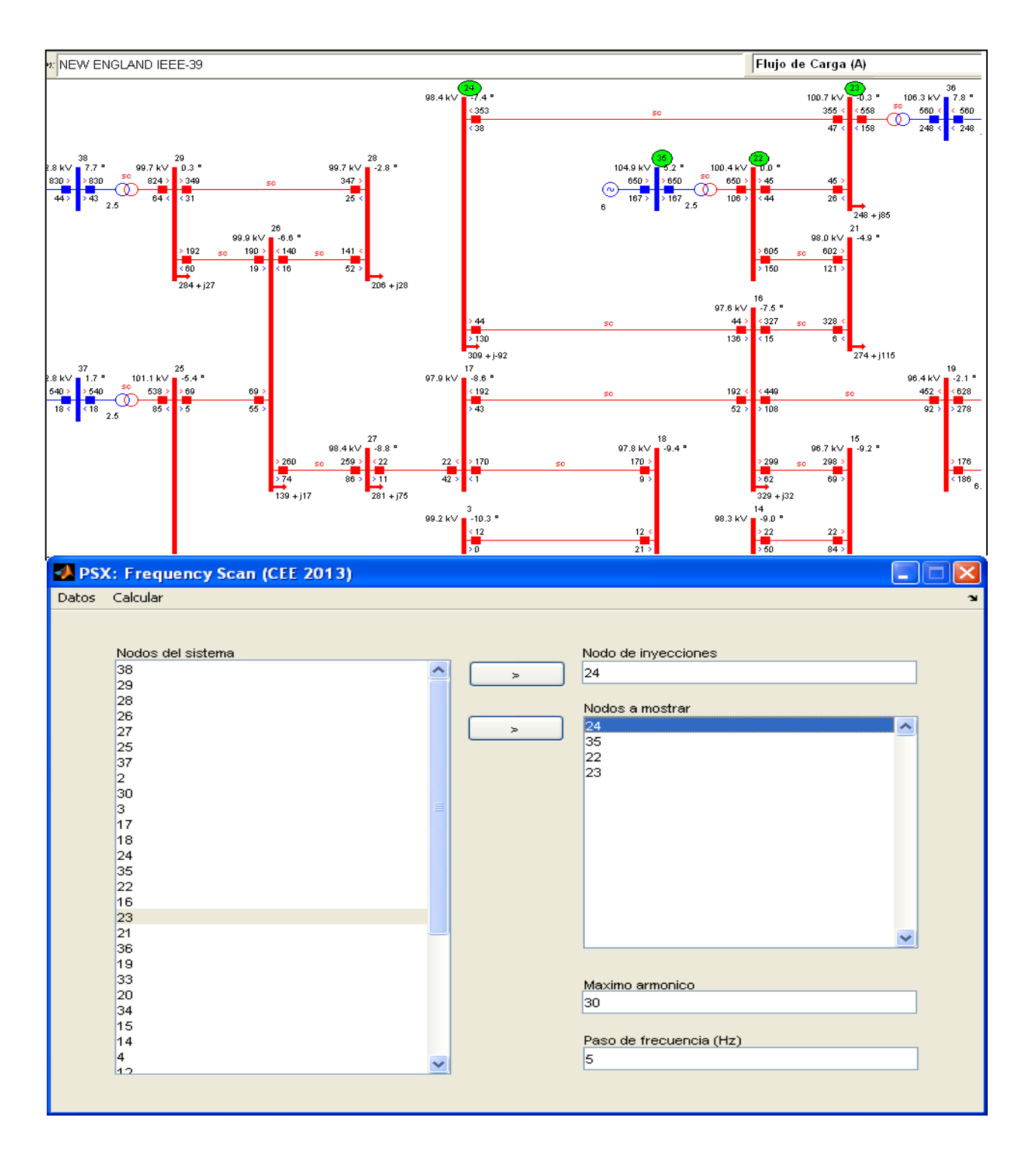

Mostramos una porción del esquema y los nodos en cuestión:

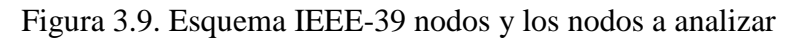

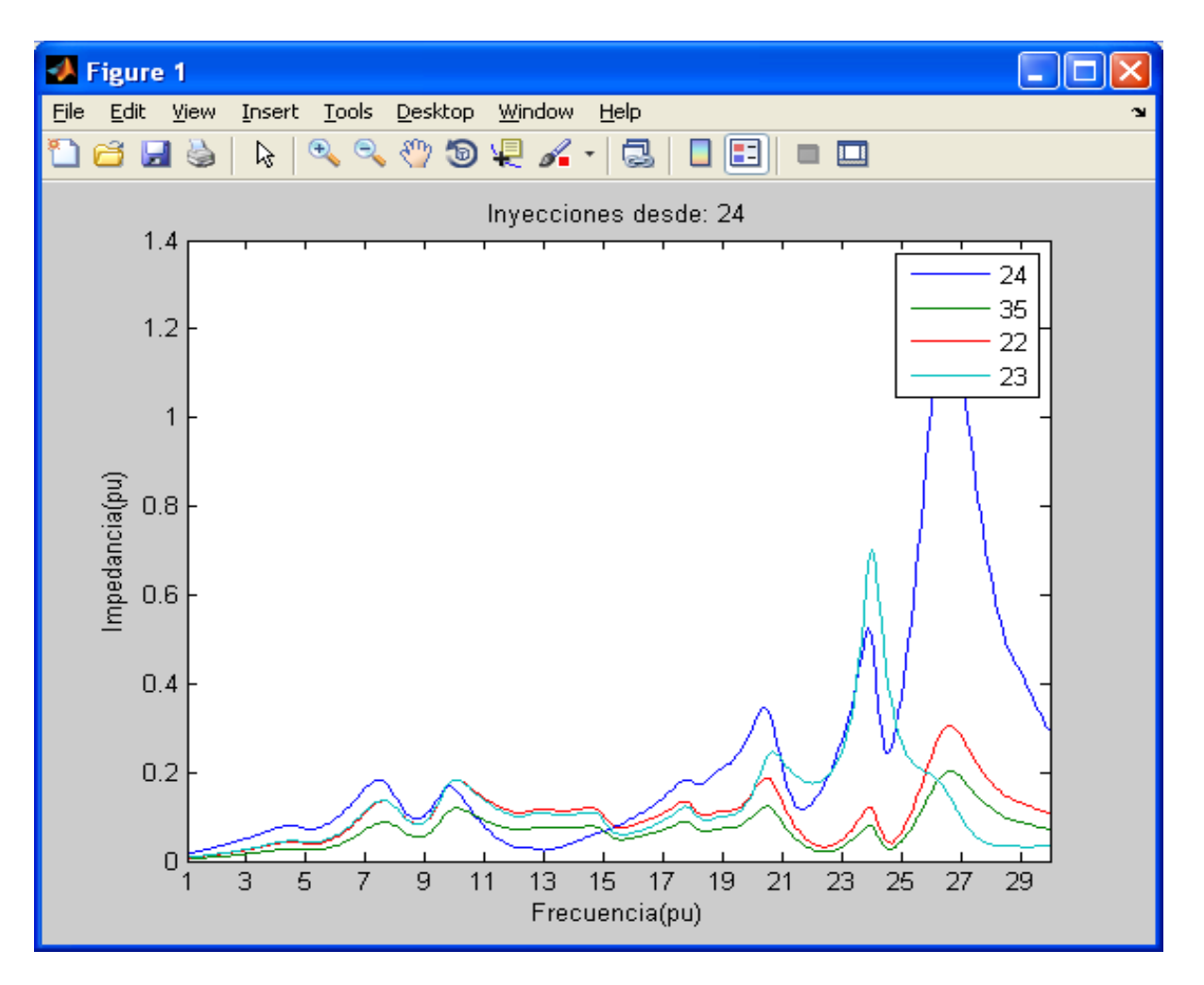

Los resultados se muestran a continuación:

Figura 3.10. Inyecciones desde el nodo 24

Aquí vemos claramente cómo se comporta la impedancia equivalente de la red vista desde el nodo seleccionado lo cual representa la respuesta de voltaje de la red a una inyección de corriente de armónico en el punto determinado. Como se muestra la resonancia ocurre cerca de los armónicos 23 y 27 siendo el nodo 24 el más afectado por lo que debemos según estos datos diseñar un filtro con el fin de disminuir la influencia de dichos armónicos en la red.

### **3.2 Explicación del programa psxfscan**

Este software fue realizado utilizando el MATLAB para su programación. Los datos necesarios para realizar el barrido de frecuencia se obtienen mediante los archivos de texto que guarda el PSX con los datos: del flujo de potencia, del estudio de estabilidad y los datos de los modelos de las máquinas (generadores). El objetivo de este epígrafe es hacer una descripción de la programación como tal del software psxfscan, se hacen referencias a diferentes funciones las cuales nos ayudan a estructurar este programa.

### **3.2.1 Funcion Readflow**

function [check, data] = readflow(modelsfile)

Esta se encarga de leer los datos del flujo de potencia guardados por el PSX, de los cuales selecciona los siguientes:

Datos generales:

MVA base, así como el número de: barras, líneas, transformadores, generadores, condensadores y reactores paralelo.

Para cada barra:

Tensión nominal, tensión calculada (módulo y ángulo), potencia activa y reactiva de carga.

Para cada línea:

Nodos de envío y recibo, tipo de línea (simple o doble circuito), estado (on, off), resistencia, reactancia y susceptancia capacitiva.

Para cada transformador:

Nodos de envío y recibo, estado (on, off), resistencia, reactancia, tap por primario y secundario.

Para cada máquina (generador):

Nodo, estado (on, off), resistencia y reactancia.

Para cada condensador:

Nodo, estado (on, off) y potencia reactiva generada.

Para cada reactor:

Nodo, estado (on, off) y potencia reactiva consumida.

## **3.2.2 Función Readstab**

function [check, data] = readstab(modelsfile)

Esta función tiene como objetivo leer los datos de estabilidad guardados por el PSX, de los cuales selecciona los siguientes:

Para cada transformador:

Conexión del primario y secundario.

Para cada generador:

MVA nominales y nombre del modelo que lo representa.

## **3.2.3 Función Readmodels**

function [check, data] = readmodels(modelsfile)

Esta función tiene como objetivo leer los datos de los modelos guardados por el PSX, de los cuales selecciona los siguientes:

Para cada modelo de alternador:

Nombre del modelo, así como resistencia y reactancia de secuencia negativa.

# **3.2.4 Función Processdata**

function [check, data] = processdata (modelsdata, flowdata, stabdata)

Esta se encarga de formar el conjunto de datos que representa la red eléctrica (data) a partir de los datos de los modelos (modelsdats), del flujo de potencia (flowdata) y del estudio de estabilidad (stabdata) previamente calculados mediante las tres funciones previamente discutidas.

Como dispone de los datos de los modelos, calcula la impedancia (R,X) de secuencia negativa de cada generador referida a las bases de la red, a partir de los datos del modelo del alternador.

Además, se determina el ángulo de fase real de la tensión en cada nodo, considerando los desfasajes introducidos por los transformadores YD y DY.

La parte de cálculo del programa está compuesto por varias funciones que se describen a continuación:

### **3.2.5 Función Ybus**

Esta función permite calcular la matriz admitancia de barra de la red representada por los datos (net) para un armónico de orden (ord) y una secuencia (seq).

La matriz Y creada es de tipo "*sparse*" para aprovechar el carácter poroso de dicha matriz.

```
function Y = Ybus(net, ord, seq)Y = sparse(net.NB,net.NB);Y = addYlines (Y, net, ord);Y = addYtransfs(Y, net, ord, seq);Y = addYcaps (Y, net, ord);
Y = addYreacts (Y, net, ord);if ord > 1.
Y = addYloads (Y, net, ord);Y = addYmaqs (Y, net, ord);
end
function Y = addYlines(Y, net, ord)for i = 1:net.NL,
    if (\text{net}.\text{lines}(\text{in}) == 1),
        nl = netuinebus1(i);
        n2 = netuinebus2(i);r60 = netu. lineR(i);
        x60 = netu. lineX(i);
        y60 = netu.lineBc(i);
        y1 = 1/(r60 + j*x60*ord) * netu100*pt;yc = j * y 60/2 * ord * net.linetype(i);
        Y(n1, n1) = Y(n1, n1) + y1 + yc;Y(n2, n2) = Y(n2, n2) + y1 + yc;Y(n1, n2) = Y(n1, n2) - y1;Y(n2, n1) = Y(n2, n1) - y1; end
end
function Y = addYtransfs(Y, net, ord, seq)for i = 1:net.NT,
    if (\text{net,trfstat}(i)) == 1),
        nl = net.trfbus1(i);
```

```
n2 = net.trfbus2(i);r60 = net.trfr(i);x60 = net.trfX(i);a1 = net.trftap1(i)/100 + 1;a2 = net.trftap2(i)/100 + 1;a = 1;
        if (net.trfcon1(i) \leq 2) && (net.trfcon2(i) == 3), \frac{8}{1}PD
            a = exp(-j * pi / 6 * seq);
        elseif (net.trfcon1(i) == 3) && (net.trfcon2(i) <= 2), 8D-Ya = exp(+j*pi/6*seq);
         end
        z = r60 + j *x60 *ord;if ord > 1,
            rp = 80 \times x60;z = z * rp / (z + rp); end
        y = 1/z;Y(n1,n1) = Y(n1,n1) + y/(a1^2);Y(n2, n2) = Y(n2, n2) + Y/(a2^2);Y(n1, n2) = Y(n1, n2) - Y( a2 * a1 * conj(a));Y(n2, n1) = Y(n2, n1) - y/(a1 * a2 * a); end
end
function Y = addYloads(Y, net, ord)modeltype = 1;for i = 1:net.NB,
    if (\text{real}(net.Sload(i)) > 0) || (imag(net.Sload(i)) > 0),n = i;P = real(net.Sload(i));Q = \text{imag}(\text{net}.\text{Sload}(i));
         switch modeltype
             case 1, % seriemodel
                y = (P^2 + Q^2) / (P^*sqrt(ord) + j * Q^*ord); case 2, % shuntmodel
                y = (P - j * Q / ord) * (0.1 * ord + 0.9); end
        Y(n, n) = Y(n, n) + y; end
end
function Y = addYmaqs(Y, net, ord)
for i = 1:net.NG,
    if (net.genstat(i) == 1),
        n = net.genbus1(i);r2 = net.qenR2(i);x2 = net.gety = 1/(r2 + j*x2*ord);Y(n,n) = Y(n,n) + y; end
end
function Y = addYcaps(Y, net, ord)for i = 1:net.NC,
    if (\text{net.capstat}(i) == 1),
        n = net.capbus1(i);
```

```
Q = net.capQgen(i);y = j * Q * ord;Y(n, n) = Y(n, n) + y; end
end
function Y = addYreacts(Y, net, ord)for i = 1:net.NR,
    if (net.reactstat(i) == 1),
        n = net.readctbus1(i);Q = net.Qnreact(i);y = -j * Q / ord;Y(n,n) = Y(n,n) + y; end
end
```
#### **3.2.6 Función factorize**

Esta función se encarga de obtener los factores L y U de la matriz Y para cada frecuencia examinada, así como el arreglo p de ordenamiento óptimo de la factorización.

En los resultados de la función (data) se obtiene un arreglo de factores L y U para todas las frecuencias examinadas.

```
function data = factorize(data, hmax, deltahz, seq)
NB = data.NB;
delta = delta/hz/60;fn = 1+delta:delta:hmax;
hx = 60/\text{delta}z:60/\text{delta}z:\text{length}(fn);hz = fn*60;fh = fn(hx);
h = \text{waitbar}(0, 'Calculando...');steps = length(fn);factor = <i>repmat</i>(struct('L', []', 'U', []', 'p', []), 1, steps);for i = 1: steps,
     waitbar(i/steps);
    Yh = Ybus(data, fn(i), seq);
    [factor(i).L, factor(i).U, factor(i).p] = lu(Yh, 'vector');end
close(h);
data_fn = fn;data.hx = hx;data.hmax = hmax;data.factor = factor;
```
#### **3.2.7 Función plotfscan**

Esta función tiene como objetivo graficar la característica de impedancia contra frecuencia de los nodos seleccionados cuando la inyección de armónicos se produce desde un nodo determinado.

Para esto calcula una matriz Zfn compuesta por la columna correspondiente al nodo de la fuente de armónicos (source) de la matriz impedancia calculada para cada frecuencia examinada, para lo que emplean los datos de los factores L, U correspondientes.

Una vez calculada la matriz Zfn, se extraen las filas correspondientes a los nodos seleccionados (selected) y estas filas que representan las características de impedancia contra frecuencia en los nodos seleccionados son las que se muestran en el gráfico.

```
function plotfscan(data, source, selected, titlestr, legstr)
Zfn = zeros(data.NB, length(data.fn));I = zeros(data.NB, 1);I(source) = 1;for i = 1: length (data.fn),
    Zfn(:,i) = data.factor(i).U\cdot data.factor(i).L\cdot I(data.factor(i).p));end
Z = Zfn (selected, :);
figure
plot(data.fn,abs(Z));
title(titlestr);
ylabel('Impedancia(pu)');
xlabel('Frecuencia(pu)');
h = qca;set(h, 'XLim', [1 data.hmax]);
set(h, 'XTick', 1:2:data.hmax);
legend(legstr);
```
## **CONCLUSIONES Y RECOMENDACIONES**

#### **Conclusiones**

En el desarrollo de este trabajo se ha arribado a las siguientes conclusiones:

- 1) El estudio de *scan* o barrido de frecuencia es una de las técnicas más empleadas para el análisis de armónicos y sobre todo por la posibilidad que tiene de detectar las posibles frecuencias de resonancia en el sistema.
- 2) Se ha logrado una implementación computacional en Matlab la técnica de barrido de frecuencia que tiene las siguientes características:
	- a. Emplea los modelos recomendados para este tipo de análisis por los documentos de IEEE y utiliza las posibilidades de factorización de la inversa de la matriz impedancia (factorización LU del Matlab).
	- b. Utiliza los datos aportados por los archivos de salida del software PSX, por lo que este nuevo programa puede constituirse en un estudio más de este software.
	- c. Tiene facilidades visuales para el manejo del programa y la obtención de los resultados.
- 3) Los resultados obtenidos con las pruebas del programa con ejemplos prácticos muestran la eficiencia de los algoritmos implementados.

### **Recomendaciones**

Este trabajo permitió la implementación de un software para el barrido de frecuencia en una red determinada mediante el MATLAB. Sin embargo, aún debe complementarse y ampliarse para lo que se presentan las siguientes recomendaciones:

- 1 Agregar nuevas posibilidades al programa como son:
	- a. Gráficos de fase contra frecuencia.
	- b. Gráficos de reactancia contra frecuencia
	- c. Resultados tabulares
- 2 Obtener un programa *standalone* que no precise del Matlab para correr.

# **REFERENCIAS BIBLIOGRÁFICAS**

[1] Electrical Power Systems Quality (2nd Ed): R.C.Dugan, Surya Santoso, Mark F. McGranaghan, H. Wayne Beaty, 2004. Capítulo 5 página 168.

[2] J. Arrillaga y Neville R. Watson, Armónicos en Sistemas Eléctricos de Potencia 2003. Capítulo 2 página 18.

[3] Electrical Power Systems Quality (2nd Ed): R.C.Dugan, Surya Santoso, Mark F. McGranaghan, H. Wayne Beaty, 2004. Capítulo 5. Página 181.

[4] Electrical Power Systems Quality (2nd Ed): R.C.Dugan, Surya Santoso, Mark F. McGranaghan, H. Wayne Beaty, 2004. Capítulo 5 página 179

[5] Interharmonics in Power Systems: IEEE Interharmonics Task Force, Cigré 36.05/CIRED 2 CC02 Voltage Quality Working Group.

[6] J. Arrillaga y Neville R. Watson, Armónicos en Sistemas Eléctricos de Potencia 2003. Capítulo 4 página. 143.

[7] Task Force on Harmonics Modeling and Simulation. "Modeling Devices with Nonlinear Voltage-Current Characteristics for Harmonic Studies." IEEE TRANSACTIONS ON POWER DELIVERY, VOL. 19, NO. 4, OCTOBER 2004.

[8] Task Force on Harmonics Modeling and Simulation\* Transmission & Distribution Committee IEEE Power Engineering Society. "Test Systems for Harmonics Modeling and Simulation." IEEE Transactions on Power Delivery, Vol. 14, No. 2, April 1999.

[9] Luis Sainz, Joaquín Pedra, Member, IEEE, and Sergio Herraiz. "Capacitor and Shunt Filter Unbalance Influence on the Electric System Harmonic Response." IEEE TRANSACTIONS ON POWER DELIVERY, VOL. 20, NO. 2, APRIL 2005.

[10] Wilsun Xu, Senior Member, IEEE, Zhenyu Huang, Member, IEEE, Yu Cui, and Haizhen Wang. "Harmonic Resonance Mode Analysis." IEEE TRANSACTIONS ON POWER DELIVERY, VOL. 20, NO. 2, APRIL 2005.

[11] Luis Sainz, Manuel Caro, and Joaquín Pedra, Member, IEEE. "Study of Electric System Harmonic Response." IEEE TRANSACTIONS ON POWER DELIVERY, VOL. 19, NO. 2, APRIL 2004.

[12] Chaoying Chen, Member, IEEE, Xiuling Liu, Don Koval, Fellow, IEEE, Wilsun Xu, Senior Member, IEEE, and T. Tayjasanant, Student Member, IEEE. "Critical Impedance Method—A New Detecting Harmonic Sources Method in Distribution Systems." IEEE TRANSACTIONS ON POWER DELIVERY, VOL. 19, NO. 1, JANUARY 2004.

[13] Zhenyu Huang, Member, IEEE, Wilsun Xu, Senior Member, IEEE, and V. R. Dinavahi, Member, IEEE. "A Practical Harmonic Resonance Guideline for Shunt Capacitor Applications." IEEE TRANSACTIONS ON POWER DELIVERY, VOL. 18, NO. 4, OCTOBER 2003.

[14] Tien-Ting Chang and Hong-Chan Chang. "An Efficient Approach for Reducing Harmonic Voltage Distortion in Distribution Systems with Active Power Line Conditioners." IEEE TRANSACTIONS ON POWER DELIVERY, VOL. 15, NO. 3, JULY 2000.

[15] Task Force on Harmonics Modeling and Simulation. "MODELING AND SIMULATION OF THE PROPAGATION OF HARMONICS IN ELECTRIC POWER NETWORKS PART I: CONCEPTS, MODELS, AND SIMULATION TECHNIQUES." IEEE Transactions on Power Delivery, Vol. 11, No. 1, January 1996.

[16] Task Force on Harmonics Modeling and Simulation. "MODELING AND SIMULATION OF THE PROPAGATION OF HARMONICS IN ELECTRIC POWER NETWORKS PART II: SAMPLE SYSTEMS AND EXAMPLES." IEEE Transactions on Power Delivery, Vol. 11, No. 1, January 1996.

[17] Xiao Jiang, Student Member, A.M. Gole, Member. Department of Electrical and Computer Engineering University of Manitoba, Winnipeg, MB. R3T 5V6, Canada. "A FREQUENCY SCANNING METHOD FOR THE IDENTIFICATION OF HARMONIC INSTABILITIES IN HVDC SYSTEMS." IEEE Transactions on Power Delivery, Vol. 10, No. 4, October 1995.

[18] Surya Santoso, Senior Member, IEEE, and Arindam Maitra, Member, IEEE. "Empirical Estimation of System Parallel Resonant Frequencies Using Capacitor Switching Transient Data." IEEE TRANSACTIONS ON POWER DELIVERY, VOL. 20, NO. 2, APRIL 2005.

[19] J. Arrillaga y L. I. Eguiluz, Armónicos en Sistemas Eléctricos de Potencia.

[20] IEEE Std. 141-1993: IEEE Recommended Practices for Electric Power Distribution for Industrial Plants.

[21] IEEE 519–92: IEEE Recommended Practices and Requirements for Harmonic Control in Electric Power Systems.

[22] P519A/D7: Guide for Applying Harmonic Limits on Power Systems.

## **ANEXOS**

# **Anexo I Como salvar los ficheros de estabilidad, modelos dinámicos y flujo de carga mediante el PSX.**

Primero debemos cargar el circuito a analizar en el PSX, tomemos como ejemplo el esquema IEEE-14 nodos. Seleccionamos en la barra de herramientas abrir régimen y escogemos el régimen en cuestión.

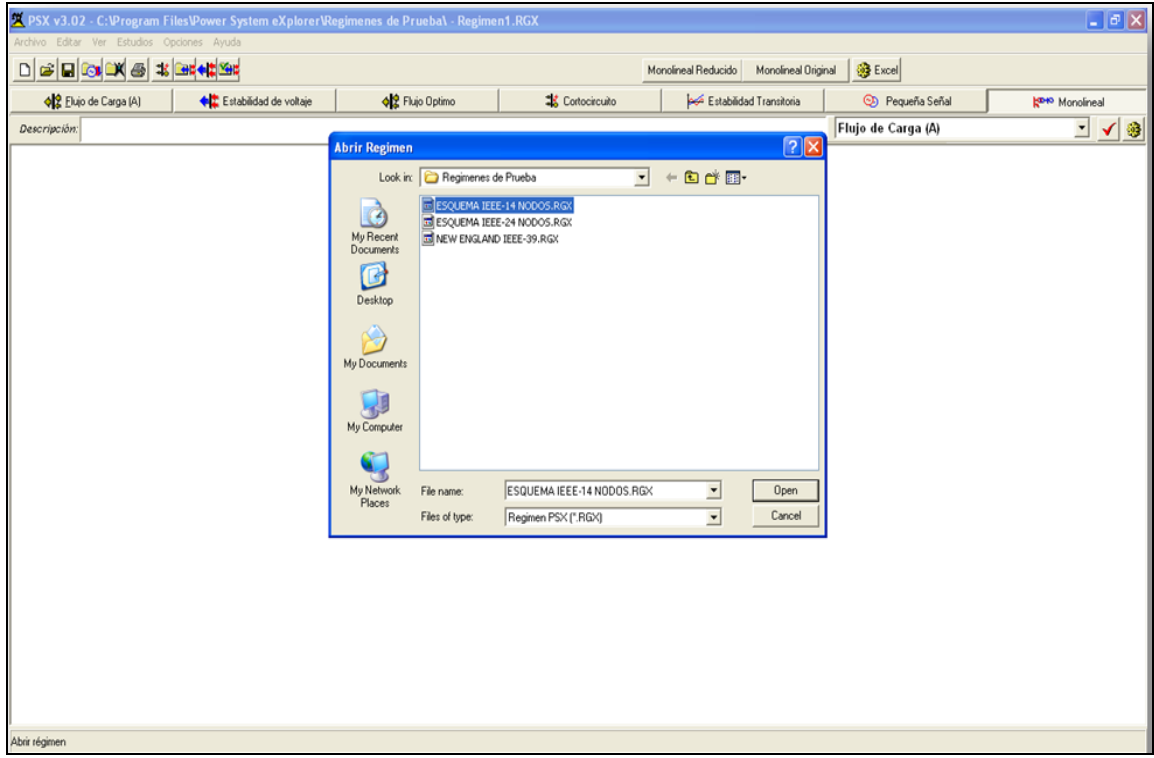

Figura 1. Abrir régimen IEEE-14 nodos.

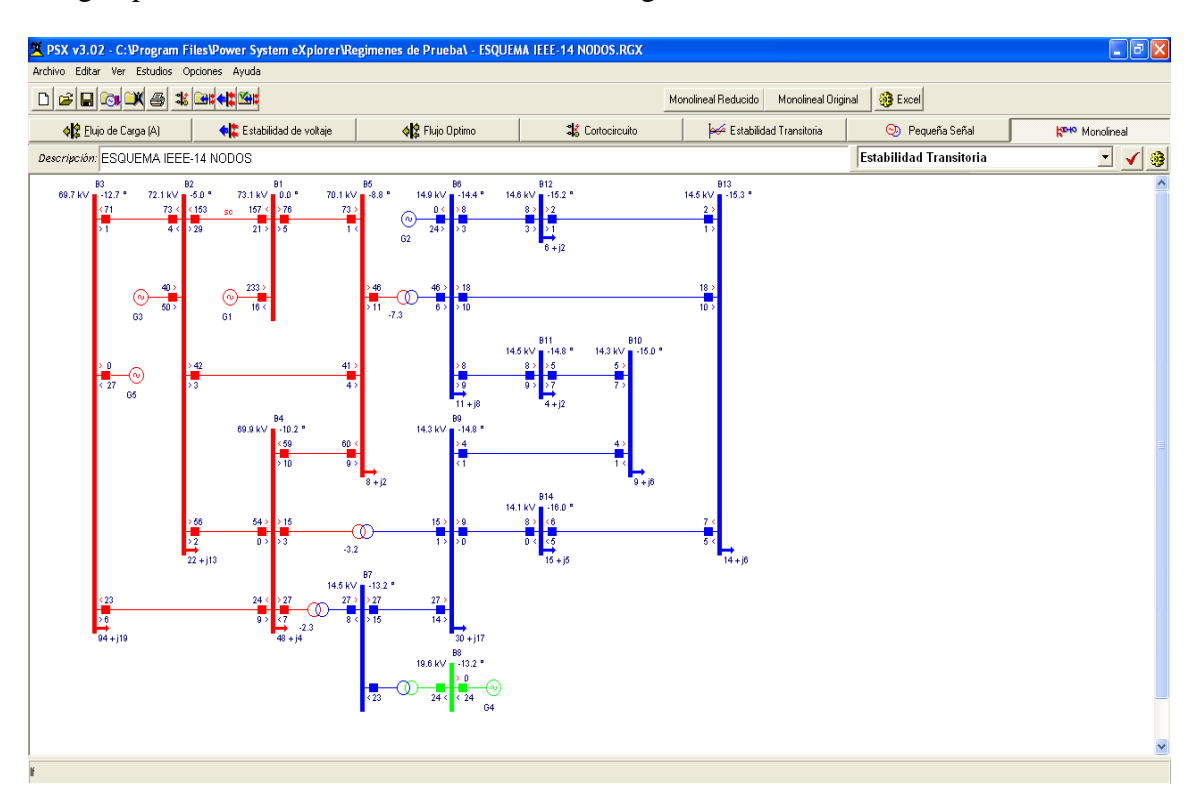

Luego aparecerá el monolineal del circuito escogido.

Figura 2. Monolineal del circuito

El próximo paso será salvar los datos de flujo de carga, estabilidad transitoria y los modelos dinámicos en ficheros de texto para más tarde utilizarlos con el MATLAB. En la pestaña de flujo de carga seleccionamos en la barra de herramientas salvar fichero texto en una locación determinada por el usuario con el nombre flujo14.txt después hacemos lo mismo con la estabilidad transitoria, nombraremos a este fichero estab14.txt

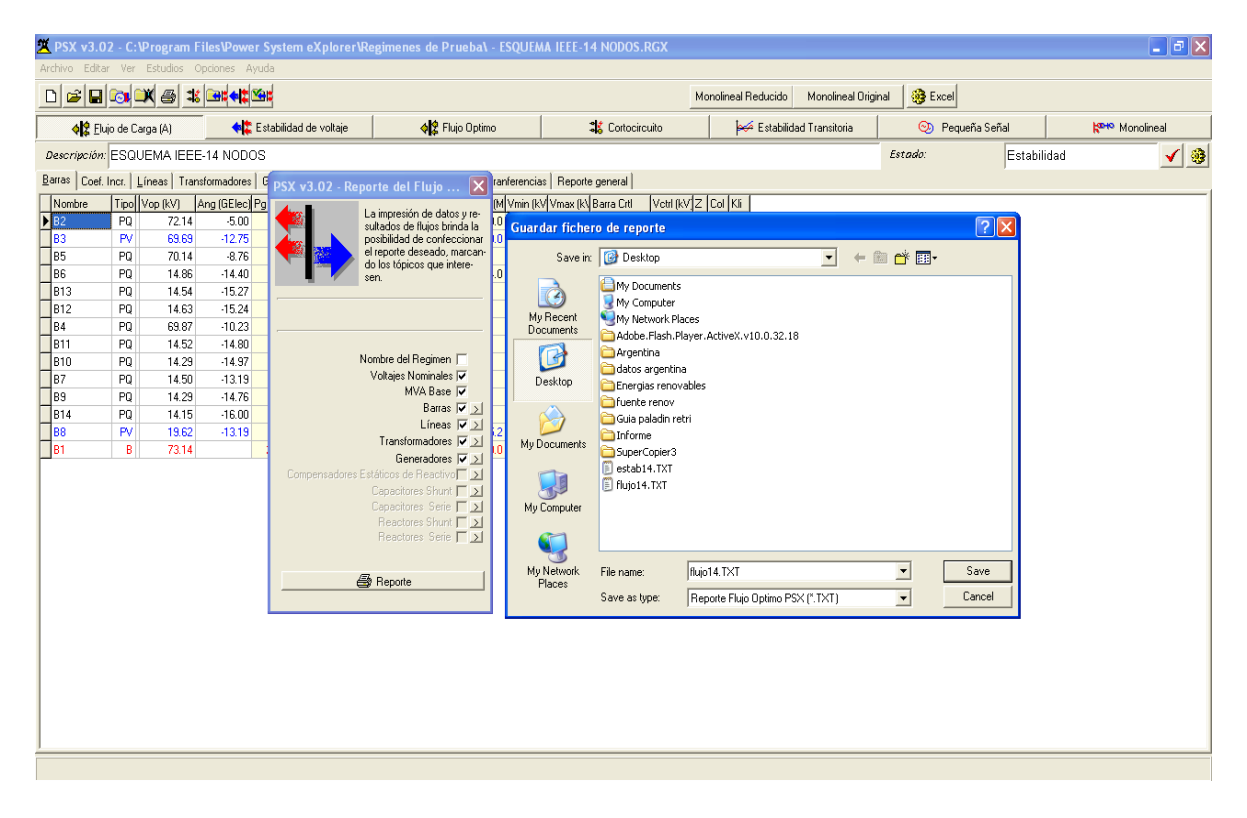

Figura 3. Salvar fichero de texto

Luego de haber salvado los ficheros de flujo y estabilidad debemos salvar en otro fichero de texto los modelos dinámicos de las máquinas de la siguiente manera:

En la pestaña estabilidad transitoria seleccionamos modelos dinámicos y después vamos a la barra de tareas y seleccionamos abrir modelos de máquinas

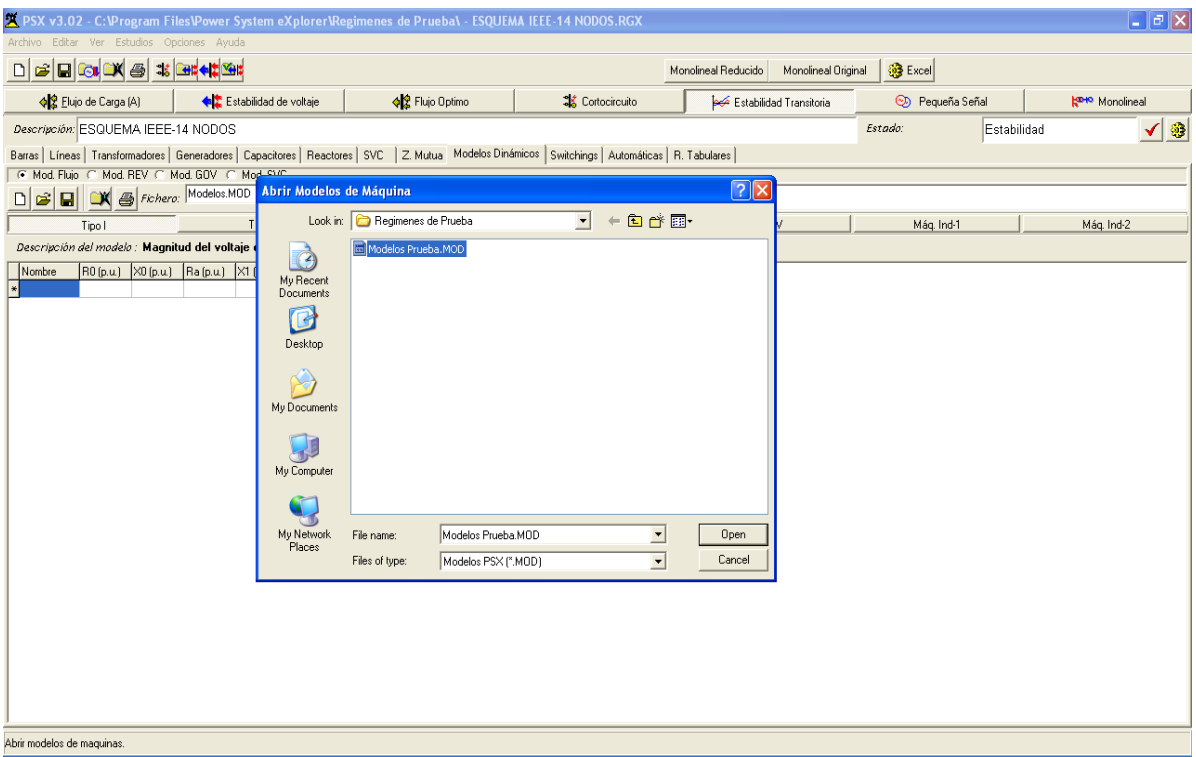

Figura 4. Abrir modelos de máquinas

# Nos quedaría así:

| $\Box$ px<br>2 PSX v3.02 - C:\Program Files\Power System eXplorer\Regimenes de Prueba\ - ESQUEMA IEEE-14 NODOS.RGX                                    |           |         |  |                                         |                         |                         |                         |                         |                                   |            |                    |  |  |
|----------------------------------------------------------------------------------------------------|-----------|---------|--|-----------------------------------------|-------------------------|-------------------------|-------------------------|-------------------------|-----------------------------------|------------|--------------------|--|--|
| Archivo Editar Ver Estudios Opciones Ayuda                                                                                                    |           |         |  |                                         |                         |                         |                         |                         |                                   |            |                    |  |  |
| 口见回图美国的星幕<br><b>Sig Excel</b><br>Monolineal Reducido<br>Monolineal Original                                                                           |           |         |  |                                         |                         |                         |                         |                         |                                   |            |                    |  |  |
| Estabilidad de voltaje<br>♦ 운 Elujo de Carga (A)                                                                                                    |           |         |  |                                         | <b>◆ 2</b> Flujo Optimo | <b>SE</b> Cortocircuito | Estabilidad Transitoria | <b>Co</b> Pequeña Señal | <b>R<sub>OHO</sub></b> Monolineal |            |                    |  |  |
| Descripción: ESQUEMA IEEE-14 NODOS                                                                                                    |           |         |  |                                         |                         |                         |                         |                         |                                   | Estado:    | ✔ 3<br>Estabilidad |  |  |
| Barras   Líneas   Transformadores   Generadores   Capacitores   Reactores   SVC   Z Mutua Modelos Dinámicos   Switchings   Automáticas   R. Tabulares |           |         |  |                                         |                         |                         |                         |                         |                                   |            |                    |  |  |
| C Mod, Fluio C Mod, REV C. Mod, GOV C Mod, SVC                                                                                                    |           |         |  |                                         |                         |                         |                         |                         |                                   |            |                    |  |  |
| D & B CX & Fichero: Modelos Prueba.MOD<br>Descripción:                                                                                                |           |         |  |                                         |                         |                         |                         |                         |                                   |            |                    |  |  |
|                                                                                                    | Tipol     |         |  | Tipo II                                 |                         |                         | Tipo III                | Tipo IV                 | Tipo V                            | Máq. Ind-1 | Máq. Ind-2         |  |  |
| Descripción del modelo: Magnitud del voltaje constante detrás de la X'd.                                                                              |           |         |  |                                         |                         |                         |                         |                         |                                   |            |                    |  |  |
| Nombre                                                                                                    | R0 (p.u.) |         |  | X0 (p.u.) Ra (p.u.) X1 (p.u.) R2 (p.u.) |                         | X2(p.u)                 |                         |                         |                                   |            |                    |  |  |
| Fx1_S50                                                                                                    |           | 0.03000 |  | 0.17800                                 |                         | 0.13400                 |                         |                         |                                   |            |                    |  |  |
| Fx1_S100                                                                                                    |           | 0.03000 |  | 0.23000                                 |                         | 0.13400                 |                         |                         |                                   |            |                    |  |  |
| Fx1 C64                                                                                                    |           | 0.03000 |  | 0.26200                                 |                         | 0.18500                 |                         |                         |                                   |            |                    |  |  |
| Fx1_F330                                                                                                    |           | 0.03000 |  | 0.35400                                 |                         | 0.25400                 |                         |                         |                                   |            |                    |  |  |
| Fx1_A35                                                                                                    |           | 0.03000 |  | 0.23000                                 |                         | 0.17700                 |                         |                         |                                   |            |                    |  |  |
| Fx1_J158                                                                                                    |           | 0.03000 |  | 0.25800                                 |                         | 0.19560                 |                         |                         |                                   |            |                    |  |  |
| Fx1_C33                                                                                                    |           | 0.04920 |  | 0.18950                                 |                         | 0.14390                 |                         |                         |                                   |            |                    |  |  |
| Fx1_C125                                                                                                    |           | 0.03000 |  | 0.23800                                 |                         | 0.15300                 |                         |                         |                                   |            |                    |  |  |
| Fx1_C250                                                                                                    |           | 0.03000 |  | 0.29300                                 |                         | 0.18400                 |                         |                         |                                   |            |                    |  |  |
| Fx1_A15                                                                                                    |           | 0.04780 |  | 0.32880                                 |                         | 0.14110                 |                         |                         |                                   |            |                    |  |  |
| Fx1_A40                                                                                                    |           | 0.06560 |  | 0.14210                                 |                         | 0.10930                 |                         |                         |                                   |            |                    |  |  |
|                                                                                                    |           |         |  |                                         |                         |                         |                         |                         |                                   |            |                    |  |  |
|                                                                                                    |           |         |  |                                         |                         |                         |                         |                         |                                   |            |                    |  |  |
|                                                                                                    |           |         |  |                                         |                         |                         |                         |                         |                                   |            |                    |  |  |
|                                                                                                    |           |         |  |                                         |                         |                         |                         |                         |                                   |            |                    |  |  |
|                                                                                                    |           |         |  |                                         |                         |                         |                         |                         |                                   |            |                    |  |  |
|                                                                                                    |           |         |  |                                         |                         |                         |                         |                         |                                   |            |                    |  |  |
|                                                                                                    |           |         |  |                                         |                         |                         |                         |                         |                                   |            |                    |  |  |
|                                                                                                    |           |         |  |                                         |                         |                         |                         |                         |                                   |            |                    |  |  |
|                                                                                                    |           |         |  |                                         |                         |                         |                         |                         |                                   |            |                    |  |  |
|                                                                                                    |           |         |  |                                         |                         |                         |                         |                         |                                   |            |                    |  |  |
|                                                                                                    |           |         |  |                                         |                         |                         |                         |                         |                                   |            |                    |  |  |
|                                                                                                    |           |         |  |                                         |                         |                         |                         |                         |                                   |            |                    |  |  |
|                                                                                                    |           |         |  |                                         |                         |                         |                         |                         |                                   |            |                    |  |  |
|                                                                                                    |           |         |  |                                         |                         |                         |                         |                         |                                   |            |                    |  |  |

Figura 5. Datos de los modelos de las máquinas.

Después en la barra de tareas de modelos dinámicos seleccionamos salvar modelos en fichero de texto y lo nombramos mod14.txt

|                                                                                                    | 笑 PSX v3.02 - C:\Program Files\Power System eXplorer\Regimenes de Prueba\ - ESQUEMA IEEE-14 NODOS.RGX                                                                                                    |                                                                                                    |                                              |                                                                                                    |                                                                                                    |       |                                                    |                                                                                |                                              | $\Box$ e $\mathbf{x}$ |  |  |  |
|----------------------------------------------------------------------------------------------------|----------------------------------------------------------------------------------------------------|----------------------------------------------------------------------------------------------------|----------------------------------------------|----------------------------------------------------------------------------------------------------|----------------------------------------------------------------------------------------------------|-------|----------------------------------------------------|--------------------------------------------------------------------------------|----------------------------------------------|-----------------------|--|--|--|
| Archivo Editar Ver Estudios Opciones Ayuda                                                                                                    |                                                                                                    |                                                                                                    |                                              |                                                                                                    |                                                                                                    |       |                                                    |                                                                                |                                              |                       |  |  |  |
| 38 Cett + 2 390<br>$D \ncong H$ or<br>$\mathbb{C}$ $\oplus$<br><b>SC</b> Excel<br>Monolineal Reducido<br>Monolineal Original                                                                             |                                                                                                    |                                                                                                    |                                              |                                                                                                    |                                                                                                    |       |                                                    |                                                                                |                                              |                       |  |  |  |
| <b>◆ 2</b> Elujo de Carga (A)                                                                                                    | ← Estabilidad de voltaie                                                                                                    | <b>√2</b> Flujo Optimo                                                                                                    | <b>SE</b> Cortocircuito                      |                                                                                                    | Estabilidad Transitoria                                                                                                    |       | CD Pequeña Señal                                   |                                                                                | <b>R<sub>OHO</sub></b> Monolineal            |                       |  |  |  |
| Descripción: ESQUEMA IEEE-14 NODOS                                                                                                    |                                                                                                    |                                                                                                    |                                              |                                                                                                    |                                                                                                    |       | Estado:                                            | Estabilidad                                                                    |                                              | ✔ 3                   |  |  |  |
| Barras   Líneas   Transformadores   Generadores   Capacitores   Reactores   SVC   Z Mutua Modelos Dinámicos   Switchings   Automáticas   R. Tabulares  <br>C Mod, Fluio C Mod, REV C Mod, GOV C Mod, SVC |                                                                                                    |                                                                                                    |                                              |                                                                                                    |                                                                                                    |       |                                                    |                                                                                |                                              |                       |  |  |  |
| D <b>B</b> R <i>S Fichero</i> : Modelos Prueba.MOD<br>Descripción:                                                                                                    |                                                                                                    |                                                                                                    |                                              |                                                                                                    |                                                                                                    |       |                                                    |                                                                                |                                              |                       |  |  |  |
| Tipol<br>Descripción del modelo<br>R0(p.u)<br>Nombre<br>Fx1 S50<br>Fx1 S100<br>Fx1 C64<br>Fx1_F330<br>Fx1_A35<br>Fx1_J158<br>Fx1 C33<br>Fx1 C125<br>Fx1_C250<br>Fx1_A15<br>Fx1_A40                       | X PSX-Modelos de Máquinas, Reguladores, Gobernadores y SVCs<br>Modelos de Flujo<br>Modelos de REV<br>Tipo   <del>V</del> ∑<br>IEEE Tipo DC1   ▽ ∑<br>Tipo II          <br>IEEE Tipo DC2       > <br>Tipo III V ><br>IEEE Tipo ST1 <b>V</b> ≥I<br>IEEE Tipo AC4 <b>V</b> ∑<br>$Tipo N \sqsubset \gtrsim$<br>Tipo V   ▽ ∑<br>IEEE Tipo AC5A V ><br>$InTipo$ $\Box$<br>IEEE Tipo AC8B $\nabla$ ><br>InTipolI $\Box$ | El fichero texto de los modelos de las máquinas, reguladores de voltaje,<br>gobernadores de velocidad y compensadores estáticos de reactivo se<br>puede salvar seleccionando los tipos deseados<br>Modelos de SVC<br>Modelos de GOV<br>Tipo $\sqrt{2}$<br><b>IEEE Tipo I</b><br>Tipo $  $ $  $ $  $<br><b>IEEE Tipo II. PI</b><br>IEEE Tipo II. PB 区 ><br>Tipo III              <br>Tipo IV   ><br>Tipo V     ><br>Tipo VI   2<br>Tipo VII            <br>Tipo VIII <sup>-1</sup> >1<br>Tipo IX Г   2<br>Тіро Х Г <b>Σ</b><br>Tipo XI   ><br>Salvar Fichero Texto | $\Box$ o $\times$<br>$\triangledown$ ><br>区区 | (2)<br>My Recent<br><b>Documents</b><br>B<br>Desktop<br>X<br>My Documents<br>My Computer<br>My Network<br>Places | Guardar fichero texto de modelos<br>Save in: <b>B</b> Desktop<br>My Documents<br>My Computer<br>My Network Places<br>Adobe.Flash.Player.ActiveX.v10.0.32.18<br>Argentina<br>datos argentina<br>Energias renovables<br><b>C</b> fuente renov<br>Guia paladin retri<br>Informe<br>SuperCopier3<br><b>E</b> estab14.TXT<br>F flujo14.TXT<br>File name:<br>Save as type: | Mod14 | $\vert \cdot \vert$<br>Reporte Modelos PSX (".TXT) | $\epsilon \equiv \epsilon$<br>$\blacktriangledown$<br>$\overline{\phantom{a}}$ | $\boxed{?} \boxed{\times}$<br>Save<br>Cancel |                       |  |  |  |
|                                                                                                    |                                                                                                    |                                                                                                    |                                              |                                                                                                    |                                                                                                    |       |                                                    |                                                                                |                                              |                       |  |  |  |
|                                                                                                    |                                                                                                    |                                                                                                    |                                              |                                                                                                    |                                                                                                    |       |                                                    |                                                                                |                                              |                       |  |  |  |

Figura 6. Salvar los modelos de las máquinas.